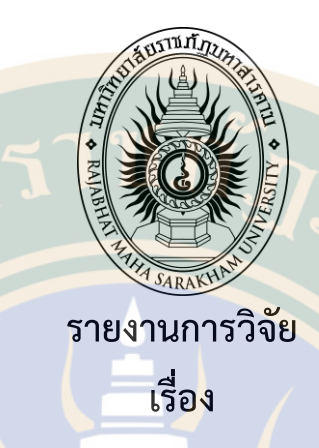

# **การพัฒนาแอปพลิเคชันเพื่อส่งเสริมแหล่งท่องเที่ยวจังหวัดมหาสารคาม โดยใช้เทคโนโลยีเสมือนจริง**

**The development Augmented Reality application for the promotion of tourism location Maha Sarakham Province** 

**นฤมล อินทิรักษ์**

# **มหาวิทยาลัยราชภัฏมหาสารคาม**

**2561**

**ลิขสิทธิ์ของมหาวิทยาลัยราชภัฏมหาสารคาม**

*(งานวิจัยนี้ได้รับทุนอุดหนุนจากสถาบันวิจัยและพัฒนา มหาวิทยาลัยราชภัฏมหาสารคาม ปีงบประมาณ 2560)*

### **กิตติกรรมประกาศ**

ขอขอบพระคุณมหาวิทยาลัยราชภัฏมหาสารคามที่สนับสนุนให้อาจารย์และบุคลากรทุกคน ได้มีโอกาสสร้างสรรค์งานวิจัยใหม่ๆ และเปิดโอกาสให้อาจารย์และบุคลากรได้พัฒนาผลงานวิจัย ูเพื่อ<mark>เป็น</mark>ศักยภ<mark>าพในการพัฒนาเองและเป็นศักยภาพให้กับมห</mark>าวิทยาลัยราชภัฏมหาส<mark>ารค</mark>าม ึง<mark>าน</mark>วิจัยในครั้งนี้สำเร็จลุล่วงด้วยการได้รับทุนอุดห<mark>นุ</mark>นจากสถาบันวิจัย<mark>แ</mark>ละพัฒนา <mark>ุ่มหาวิทยาลัยราชภัฏมหา</mark>สารคามและข<mark>อขอบพระคุณ</mark>ที่ทำให้งานวิจัยสำเร็จลุล่วงไปด้วยอย่าง<mark>ดี</mark> คุณความดีและประโยชน์ทั้งหลายที่บังเกิดขึ้นจากงานวิจัยนี้ ขอมอบเป็นเครื่องกตัญญุตา ี <mark>แด่ บิดาและมาร</mark>ดา ครู อาจ<mark>ารย์ ที่ให้</mark>ปัญญาแก่ผู้วิจัยจน<mark>ประสบ</mark>ความสำเร็จในชีวิต

 นฤมล อินทิรักษ์ 2561

### **หัวข้อวิจัย** การพัฒนาแอปพลิเคชันเพื่อส่งเสริมแหล่งท่องเที่ยวจังหวัดมหาสารคาม โดยใช้เทคโนโลยีเสมือนจริง

**ผู้ด ำเนินกำรวิจัย** นางสาวนฤมล อินทิรักษ์

**หน่วยงำน** สาขาวิชาเทคโนโลยีมัลติมีเดียและแอนิเมชัน คณะเทคโนโลยีสารสนเทศ มหาวิทยาลัยราชภัฏมหาสารคาม

**ปี พ.ศ.** 2561

### **บทคัดย่อ**

 การวิจัยครั้งนี้มีจุดประสงค์ คือ 1) เพื่อพัฒนาแอปพลิเคชันเพื่อส่งเสริมแหล่งท่องเที่ยว จังหวัดมหาสารคามโดยใช้เทคโนโลยีเสมือนจริง 2) เพื่อศึกษาความพึงพอใจของผู้ใช้แอปพลิเคชันเพื่อ ส่งเสริมแหล่งท่องเที่ยวจังหวัดมหาสารคามโดยใช้เทคโนโลยีเสมือนจริงปรากฏผลวิจัยดังนี้กลุ่ม ้ตัวอย่<mark>างที่ใ</mark>ช้ในการวิจัย คือ นักท่องเที่ยวที่เดินทางมาเที่ยวยังสถานที่ท่องเที่ยวที่กำหนดไว้จำนวน 3<mark>0</mark> คน โดยใช้วิธีการคัดเลือกแบบบังเอิญ เครื่องมือที่ใช้ในการวิจัยคือ 1) แอปพลิเคชันเพื่อส่งเสริมแหล่ง ี ท่อง<mark>เที่ย</mark>วจังหวั<mark>ดมหาสารคา</mark>มโดยใช้เทคโนโลยีเสมือนจริง 2) <mark>แบบสอบถา</mark>มความพึงพอใจ ทำการ วิเคราะห์ข้อมูลโดยใช้สถิติพื้นฐาน

ผลการวิจัยพบว่า 1) ได้แอปพลิเคชัน Maha Sarakham Guide เพื่อส่งเสริมแหล่งท่องเที่ยว จังหวัดมหาสารคามโดยใช้เทคโนโลยีเสมือนจริง 2) ผลการศึกษาความพึงพอใจของกลุ่มตัวอย่าง ภาพรวมในการใช้<mark>แอปพลิเคชันมีควา</mark>มพึงพอใจมากที่สุด ( $\overline{X}$  = 4.66, S.D. = 0.10)

**Research Title** The development Augmented Reality application for the promotion of tourism location Maha Sarakham Province **Researcher** Miss Narumol intirak **Organization** Major: Multimedia Technology and Animation, Faculty of Information technology, Rajabhat Mahasarakham University **Year** 2018

#### **ABSTRACT**

The purpose of this is 1) to develop applications to promote tourism of Maha Sarakham province do. Using virtual reality technology 2) to study the satisfaction of user applications to promote tourist tourism province. Ed by using virtual reality technology research of Maha Sarakham appear as follows. The sample is the tourists come to the sights on the specified amount. 30 people, by means of selected by chance. The instrument was 1) applications to promote tourism Maha Sarakham province using the technology. A virtual 2) questionnaires. The data base.

The results showed that the 1) applications Maha Sarakham Guide to promote tourism department using virtual technology. A true 2) the satisfaction of the sample. An overview of the applications are most satisfied ( $\overline{X}$  = 4.66, S.D. = 0.10)

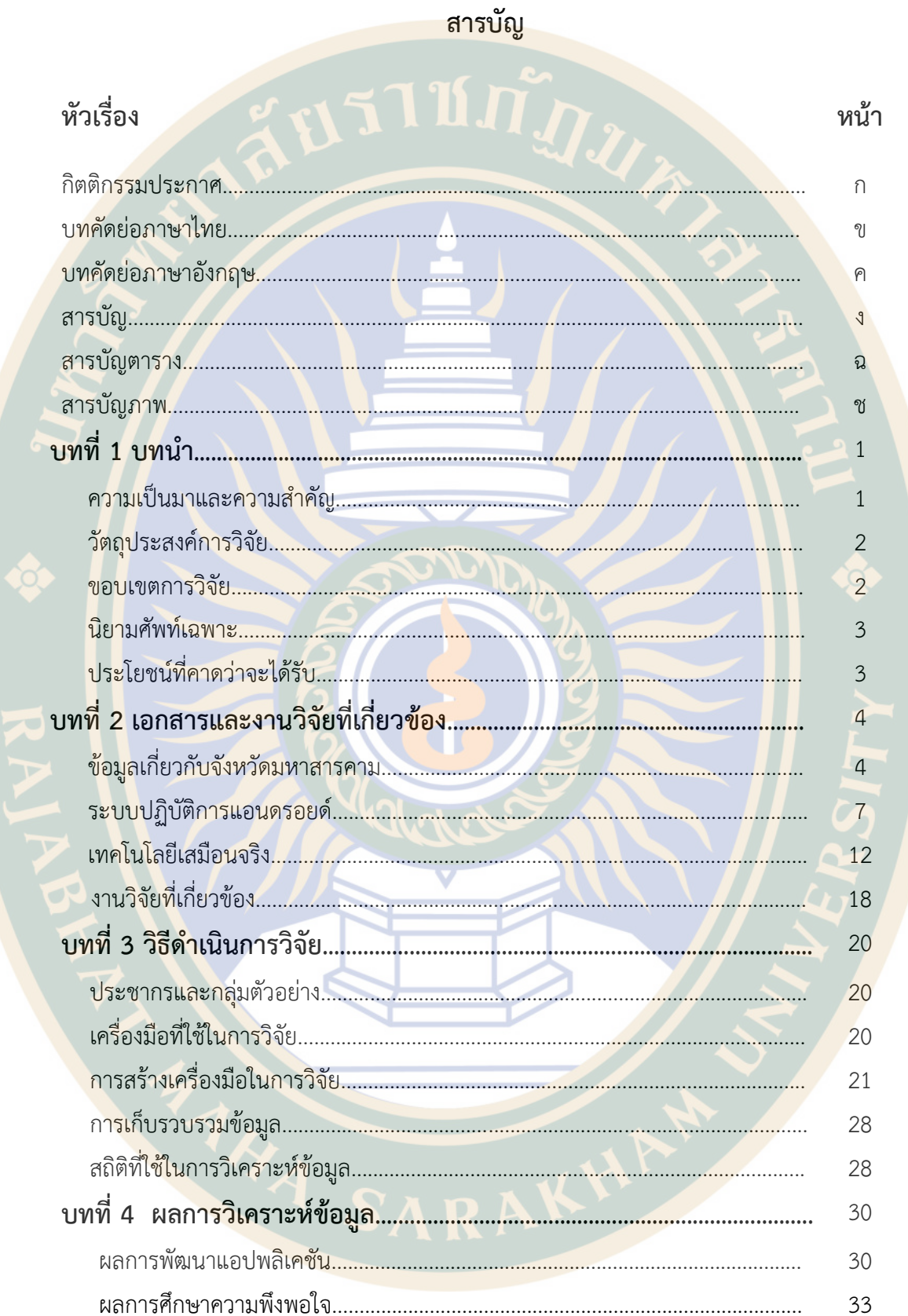

# สารบัญ (ต่อ)

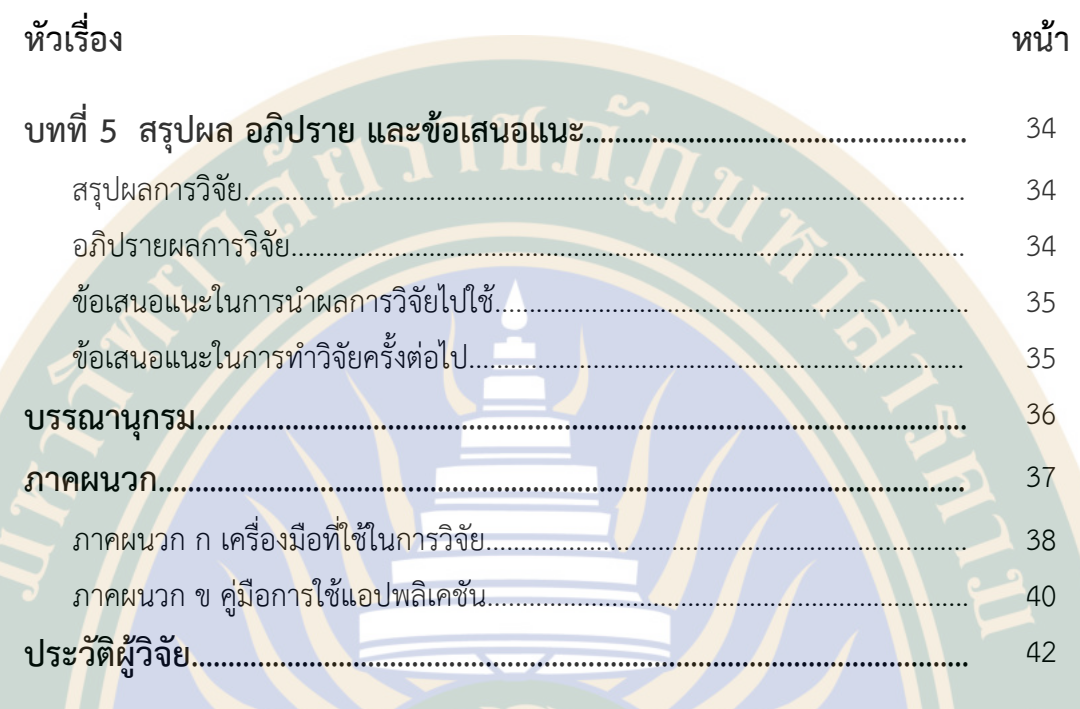

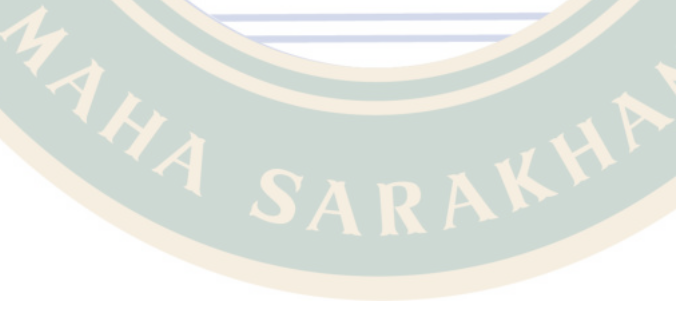

966

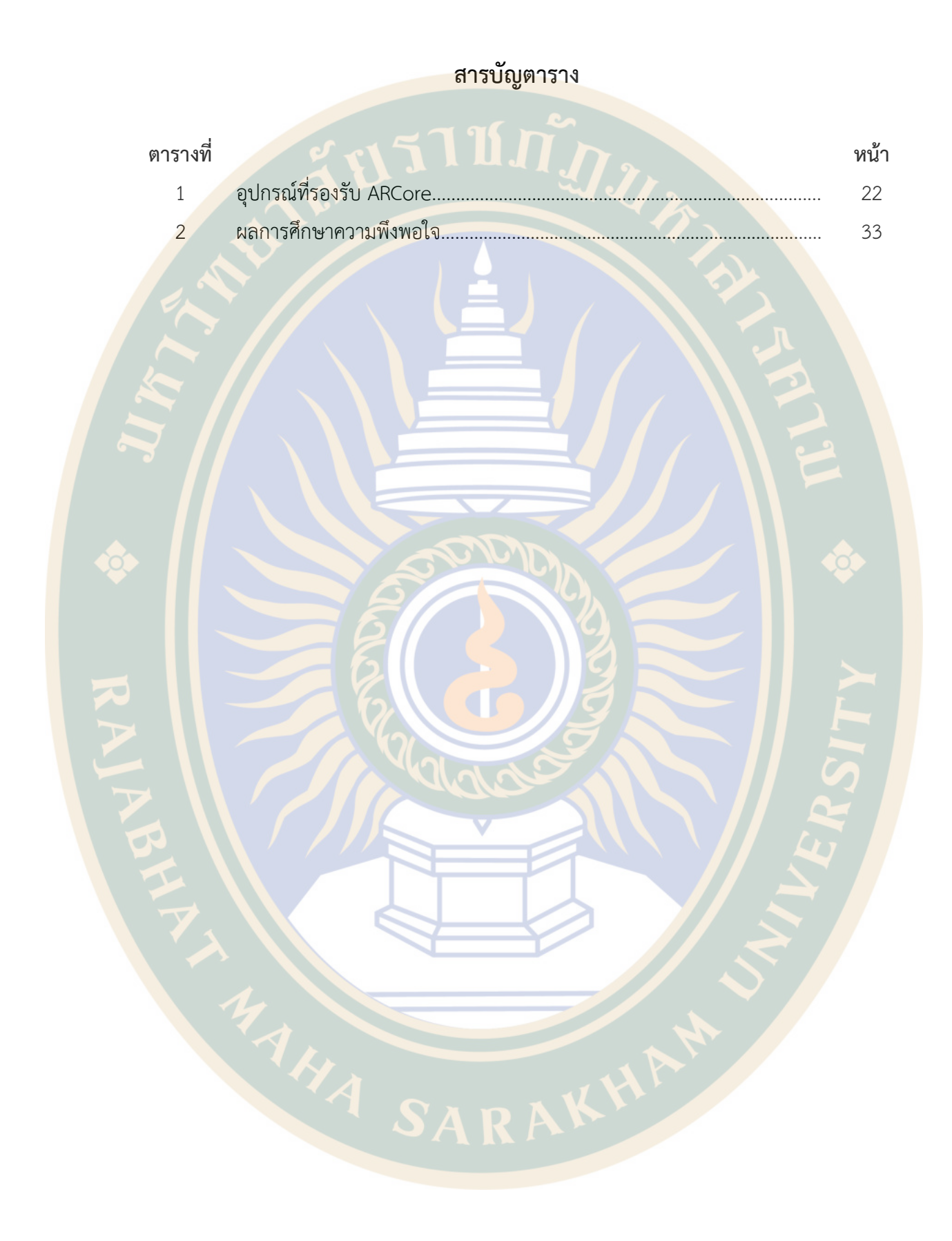

# **สารบัญภาพ**

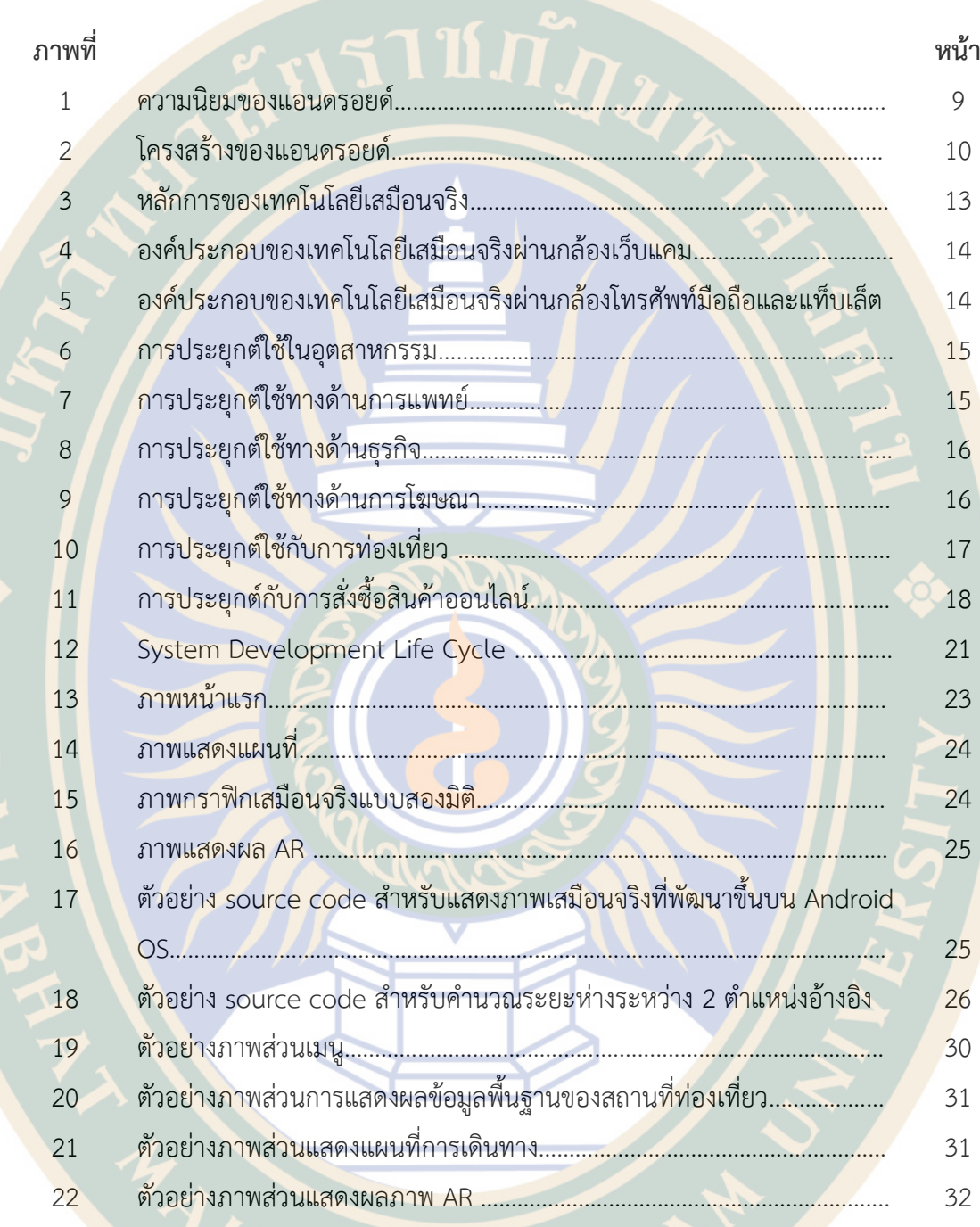

**บทที่ 1 บทน ำ**

#### ้ควา<mark>มเป็</mark>นมาและความสำคัญ

้อุตสาหกรรมการท่องเที่ยวไ<mark>ทย</mark>ได้มีการพัฒนาและเติบโตอย่างต่อเนื่องจากจำนวน ิ นักท่องเที่ยวชาวไทยและชาวต่<mark>า</mark>งชาติที่เพิ่มมากขึ้น กระทรวงการท่องเที่ยวและกีฬาได้มีแผน ยุทธศาสตร์ในการส่งเสริมการท่องเที่ยวภายในประเทศและการท่องเที่ยวสมดุลเชิงพื้นที่และเวลา เพื่อ กระตุ้นการท่องเที่ยวนอกฤดูกาลและส่งเสิรมการท่องเที่ยวประจ าท้องถิ่น การสร้างความนิยมของ ้จังหวัด<mark>ท่องเ</mark>ที่ยวรอง <mark>เ</mark>ช่นก<mark>ารประ</mark>ชาสัมพันธ์ การส่งเสริม "ไทยเที่ยวไทย" และการสนับสนุนให้แต่ละ จังหวัดได้ช่วยกันประชาสัมพันธ์และส่งเสริมการท่องเที่ยวไทยให้เป็นที่รู้จักแก่นักท่องเที่ยวชาวไทย และชาวต่างชาติ จังหวัดมหาสารคามเป็นจังหวัดหนึ่งทางภาคตะวันออกเฉียงเหนือตอนกลางของ ประเทศไทย ซึ่งตั้งอยู่กึ่งกลางของภาคตะวันออกเฉียงเหนือ หรือที่เรียกกันว่า "ภาคอีสาน" ซึ่งจังหวัด ุ่ มหาสารคามนั้นมีสถานที่ท่อง<mark>เที่</mark>ยวต่างๆ จำน<mark>วน</mark>มาก ไม่ว่าจะเป็นสถานที่ท่องเที่ยว ที่เกิดขึ้นเองตาม ธรรมชาติและสถานที่ท่องเที่ยวที่เกิดจากมนุษย์สร้างขึ้น เช่น พระธาตุนาดูน, วนอุทยานโกสัมพี, ้เขตห้ามสัตว์ป่าดู<mark>นลำพัน, สะดืออี</mark>สาน <mark>ฯลฯ</mark> เป็<mark>นต้</mark>น สถานที่เหล่านี้ล้วนเป็นสถานที่นักท่องเที่ยวให้ ความสนใจและอีกหลายๆ สถานที่ที่ไม่ได้กล่าวถึง จังหวัดมหาสารคามนับว่าเป็นจังหวัดที่มสถานที่ ่ท่องเที่ยวอีกเป็นจำนวนมาก

ปัจจุบันหน่วยงานต่างๆ ไม่ว่าจะเป็นการท่องเที่ยวแห่งประเทศไทย, สมาคมส่งเสริมการ ี ท่องเที่ยวจังหวัดมหาสารคาม, สำนักงานประชาสัมพันธ์จังหวัดมหาสารคาม <mark>หรือ</mark>องค์การบริหาร<mark>ส่ว</mark>น จังหวัดมหาสารคาม ล้วนมีการส่งเสริมและประชาสัมพันธ์สถานที่ท่องเที่ยวต่างๆ ผ่านสื่อ ไม่ว่าจะเป็น ทางสถานีวิทยุ สถานีโทรทัศน์ชุมชน ผ่านทางเว็บไซต์ และผ่านทางเอกสารแผ่นพับ ใบปลิว วารสาร ้<mark>บ้าง ในการจัดงานกิจกรร</mark>มต่างๆ ที่ทางจังหวัดได้จัดขึ้นในแต่<mark>ละครั้งนั้นเพื่อเป็นการเชิญ</mark>ชวนให้ ้นักท่องเที่ยวทั้งในจังหวัดและต่างจังหวัดหันมาเที่ยวจังหวัดมหาสารคามให้มากขึ้น เพื่อเป็นการ กระตุ้น<mark>เศรษฐกิจ ในแต่ละปีให้ดีขึ้น และสิ่งที่สำคัญในการเปลี่ยนแปลงทางด้านเศรษ</mark>ฐกิจและสังคมที่ ี สำคัญอีกอย่<mark>างหนึ่งก็คือการเปลี่ยนแปลงของเทคโนโลยีนั่นเอง จากการวิเค</mark>ราะห์ถึงปัจจัยการ เปลี่ยนแปลงที่ส่งผ<mark>ลกระทบต่อการท่องเที่ยวนั้นการใช้ชีวิตแบบดิจิตอล (</mark>Digital lifestyle) มีผลทำให้ ้นักท่องเที่ยวสามารถเดินทาง<mark>ด้วยตนเองเพิ่มมากขึ้น ความนิยมใน</mark>การใช้โทรศัพท์สมาร์ทโฟน ที่ไม่เป็น เพียงแต่เครื่องมือในการติดต่อสื่อสารแต่ยังสามารถใช้บริการหรือค้นหาข้อมูลการท่องเที่ยว การเดินทาง หรือที่พักต่างๆ ได้โดยทันที

ความก้าวหน้าของเทคโนโลยีก้าวไปอย่างไม่หยุดนิ่ง มนุษย์เราได้มีการพัฒนาเทคโนโลยีที่ ี หลากหลายในการนำม<mark>าใช้ประโยชน์</mark>ต่างๆ ในหลายๆ ด้<mark>าน โดย</mark>เฉพาะเทคโนโลยีสมาร์ทโฟนที่ นอกเหนือจากการใช้โทรออกและรับสายแล้ว ยังมีแอปพลิเคชันต่างๆ ให้ใช้งานมากมาย สมาร์ทโฟน รุ่นใหม่นิยมผลิตสมาร์ทโฟนที่มีหน้าจอระบบสัมผัส ใส่กล้องถ่ายรูปที่มีความละเอียดสูงออกแบบดีไซน์ ให้สวยงามทันสมัย มีแอปพลิเคชันและลูกเล่นที่น่าสนใจ นอกจากการถ่ายภาพธรรมดาโดยใช้กล้อง บนสมาร์ทโฟนนั้น แอปพลิเคชันต่าง ๆ ยังสามารถถ่ายภาพในรูปแบบเสมือนจริงได้โดยใช้สมาร์ทโฟน เทคโนโลยีเสมือนจริง (Augmented Reality) นั้นเป็นเทคโนโลยีใหม่ที่พัฒนารูปแบบ Human-Machine Interface ที่อาศัยเทคโนโลยีคอมพิวเตอร์ และระบบความจริงเสริม (Virtual Reality) โดย การนำเอาภ<mark>าพกรา</mark>ฟิกของคอมพิว<mark>เ</mark>ตอร์ทั้งในรูปแบบที่เป็<mark>น</mark>สองมิติและสามมิติหรือวีดีโอเข้ามาซ้อนทับ ้ เข้ากับฉา<mark>กหลัง</mark>ซึ่งเป็นภาพใน<mark>เ</mark>วลาจริง (Real time) ในหลายๆ สื่อได้มีการนำเอาเทคโนโลยีเสมือน <mark>้จริงเข้ามาใช้</mark> ไม่ว่าจะเป็น หนังสือเรียน ฉลากสินค้าตาม<mark>บรร</mark>จุภันฑ์ หรือแม้กระทั่งการตลาดในก<mark>าร</mark> ์ โฆษณ<mark>าสิน</mark>ค้าในรูปแ<mark>บบใหม่ๆ</mark> โดยการนำเทคโนโลยีเสมือ<mark>นจริงเข้า</mark>มาจับในการโฆษณาอีกด้วย เทคโนโลยีเสมือนจริง เป็นอีกหนึ่งเทคโนโลยีที่น่าสนใจในยุคปัจจุบันและยุคอนาคตอีกด้วย

การใช้ชีวิตแบบดิจิตอลนั้นเป็นสิ่งที่ไม่สามารถหลีกเลี่ยงได้เพราะเทคโนโลยีได้เจริญเติบโตไป อย่างรวดเร็ว เช่นเดียวกันกับการใช้สมาร์โฟนแต่เราจะใช้สมาร์โฟนในการส่งเสริมการท่องเที่ยวของ จังหวัดมหาสารคามได้อย่างไรให้เกิดประโยชน์สูงสุด ผู้วิจัยจึงจะพัฒนาแอปพลิเคชัน เพื่อส่งเสริม แหล่งท่องเที่ยวจังหวัดมหาสารคามโดยใช้เทคโนโลยีเสมือนจริง ผ่านระบบปฏิบัติการ Android เพื่อให้เกิดความตื่นเต้นและน่าสนใจในรูปแบบการประชาสัมพันธ์แบบใหม่ให้กับคนในจังหวัดและ นักท่องเที่ยวทั้งชาวไทยและชาวต่างชาติที่ได้เดินทางมายังจังหวัดมหาสารคามนั้นได้ทราบถึงสถานที่ ี่สำคัญและสถานที่ท่องเที่ยวในจังหวัดมหาสารคามและเป็<mark>นการกระตุ้นเศรษฐกิจให้มี</mark>นักท่องเที่ยวไ<mark>ด้</mark> เข้ามาเยี่ยมชมเมืองตักศิลานครมากยิ่งขึ้น

### **วัตถุประสงค์ของกำรวิจัย**

 1. เพื่อพัฒนาแอปพลิเคชันเพื่อส่งเสริมแหล่งท่องเที่ยวจังหวัดมหาสารคามโดยใช้เทคโนโลยี เสมือนจริง

 2. เพื่อศึกษาความพึงพอใจของผู้ใช้แอปพลิเคชันเพื่อส่งเสริมแหล่งท่องเที่ยวจังหวัด มหาสารคามโดยใช้เทคโนโลยีเสมือนจริง

SARA

2

#### **ขอบเขตกำรวิจัย**

์ผู้วิจัยได้กำหนด<mark>ขอบเขตในการพัฒนาแอปพลิเคชันเพื่อส</mark>่งเสริมแหล่งท่องเที่ยวจังหวัด มหาสารคามโดยใช้เทคโนโลยีเสมือนจริง ดังนี้

### **1. ประชำกรและกลุ่มตัวอย่ำง**

ประชากร คือ ประชาชนในจังหวัดมหาสารคาม

กลุ่มตัวอย่าง คือ ประชาชนในจังหวัดมหาสารคาม จำนวน 30 คน ใช้วิธีการคัดเลือกกลุ่ม ตัวอย่างแบบบังเอิญ

#### **2. ด้ำนข้อมูล**

้ผู้วิจัยได้กำหนดสถ<mark>านที่ จำ</mark>นวน 5 แห่ง ในการ<mark>น</mark>ำมาทำข้อมูลแล<mark>ะออกแบบภาพเสมือนจ</mark>ริง ้ประกอบ <mark>โดยใ</mark>ช้สถานที่<mark>สำคัญและแห</mark>ล่งท่องเที่ยวในจัง<mark>หวัดมหา</mark>สารคามดังนี้

- 2.1 พระธาตุนาดูน
- 2.2 <mark>เขตห้ามสั</mark>ตว์ป่าดูนลำพัน
- 2.3 หอนาฬิกา
- 2.4 วนอุทยานโกสัมพี
- 2.5 สะดืออีสาน

#### **นิยำมศัพท์เฉพำะ**

**แอปพลิเคชันเพื่อส่งเสริมแหล่งท่องเที่ยวจังหวัดมหำสำรคำม** หมายถึง แอปพลิเคชัน Maha Sarakham Guide บนระบบปฏิบัติกาแอนดรอยด์ สามารถค้นหาข้อมูลสถานที่ท่องเที่ยวและ การเดินทางไปยังสถานที่ท่องเที่ยวต่าง ๆ ในจังหวัดมหาสารคามและมสามารถถ่ายภาพร่วมกับ เทคโนโลยีเสมือนจริงได้

<mark>เทคโนโลยีเสมือนจริง</mark> หมายถึง ภาพเสมือนจริงสองมิติ ที่นำม<mark>าใช้เ</mark>ป็นภาพในการ<mark>แส</mark>ดง สถานที่ท่องเที่ยวผ่านแอปพลิเคชันโดยใช้สมาร์ทโฟน

#### **ประโยชน์ที่คำดว่ำจะได้รับ**

1. ได้แอปพลิเคชันเพื่อส่งเสริมแหล่งท่องเที่ยวจังหวัดมหาสารคามโดยใช้เทคโนโลยี เสมือนจริง

2. เป็นประโยชน์กับหน่วยงานต่างๆ ในการประชาสัมพันธ์จังหวัดมหาสารคามได้

3. สามารถให้<mark>ความรู้สถานที่สำคัญและแหล่งท่องเที่ยวต่างๆ ใ</mark>ห้กับผู้ที่สนใจและนักท่องเที่ยว

ได้

### **บทที่ 2**

### **แนวคิด ทฤษฎี เอกสารและงานวิจัยที่เกี่ยวข้อง**

งานวิจัยเรื่องการพัฒนาแอปพลิเคชันเพื่อส่งเสริมแหล่งท่องเที่ยวจังหวัดมหาสารคามโดยใช้ ี เทค<mark>โนโลยีเสมือนจริง ผู้วิจัยได้กำหนดลำดับ แนวคิด ทฤษฎี เอกสารและงานวิจัยที่เกี่ยวข้อง ดังนี้</mark>

### **1. ข้อมูลเกี่ยวกับจังหวัดมหาสารคาม**

1.1 ข้อมูลทั่วไป

 จังหวัดมหาสารคาม เป็นจังหวัดหนึ่งทางภาคตะวันออกเฉียงเหนือตอนล่างของ ้ ประเทศไทย มีรูปร่างคล้ายนกอินทรีกลับหัว ตั้งอยู่บริเว<mark>ณ</mark>ส่วนกลางของภาคตะวันออกเฉียงเหน<mark>ือ</mark>อยู่ ในกลุ่มที่ราบสูงโคราช พื้นที่ 5,291.7 ตารางกิโลเมตร (อันดับที่ 42 ของประเทศ) หรือประมาณ 3.38 ล้านไร่ พื้นที่คิดเป็นร้อยละ 3.45 ของพื้นที่ภาคตะวันออกเฉียงเหนือ

 จังหวัดมหาสารคาม ตั้งอยู่ระหว่าง เส้นรุ้งที่ 15 องศา 25 ลิปดา และ 16 องศา 40 ลิปดาเหนือกับเส้นแวงที่ 102 องศา 50 ลิปดา และ 103 องศา 30 ลิปดาตะวันออก ห่างจาก กรุงเทพมหานคร โดยทางรถยนต์ 470 กิโลเมตร จังหวัดมหาสารคามมีทิศเหนือ ติดกับจังหวัด กาฬสินธุ์ ทิศใต้ ติดกับจังหวัดสุรินทร์และจังหวัดบุรีรัมย์ ทิศตะวันออก ติดกับจังหวัดร้อยเอ็ด และทิศ ตะวันตกติดกับจังหวัดขอนแก่น

### 1.2 ประวัติศาสตร์เมืองมหาสารคาม

 เมืองมหาสารคามถือว่าเป็นแหล่งโบราณคดีที่ส าคัญและยาวนานมาหลายร้อยปี เพราะ ได้พบหลักฐานทางโบราณคดีที่ได้รับอิทธิพลทางพุทธศาสนาตั้งแต่สมัยคุปตะตอนปลาย และปัลลวะของอินเดียผ่านเมืองพุกามมาในรูปแบบของศิลปะสมัยทวารวดี เช่น บริเวณเมืองกันท ร ้วิชัย (โคกพระ) และเมืองนครจำปาศรี โดยพบหลักฐาน เป็นพระยืนกันทรวิชัย พระพิมพ์ดิน<mark>เผ</mark>า ตลอดทั้ง พระบรมสารีริกธาตุ นอกจากนั้นแล้วยังได้รับอิทธิพลของศาสนาพราหมณ์ผ่านทางชนชาติ ขอม ในรูปแบบสมัยลพบุรี เช่น กู่สันตรัตน์ กู่บ้านเขวา กู่บ้านแดง และกู่อื่น ๆ รวมไปจนถึงเทวรูป และเครื่องปั้นดินเผาของขอมอยู่ตามผิวดินทั่วๆ ไปในจังหวัดมหาสารคาม

้จังหวัดมหาสารคามตั้งอยู่ตอนกลางของภาคอีสาน มีชนหลายเผ่<mark>า เ</mark>ช่น ชาวไทย ์ พื้นเมือ<mark>งพู</mark>ดภาษาอีสาน ชาวไทยย้อและชาวผู้ไท ประชาชนส่วนใหญ่นับถือพระพุทธศาสนา ปฏิบัติ ตามขนบธรรมเนียมจารีตประเพณี "ฮีตสิบสอง" ประกอบอาชีพด้านกสิกรรมเป็นส่วนใหญ่ ใช้ชีวิต อย่างเรียบง่ายมีการไปมา หาสู่กัน ช่วยเหลือพึ่งพาอาศัยกันตามแบบของคนอีสานทั่วไป

 พระบาทสมเด็จพระจอมเกล้าเจ้าอยู่หัวได้มีพระบรมราชโองการโปรดเกล้าฯ ให้ยก "บ้านลาดกุดยางใหญ่" ขึ้นเป็นเมืองมหาสารคาม เมื่อวันที่ 22 สิงหาคม พ.ศ. 2408 โดยแยกพื้นที่ และพลเมืองราวสองพันคนมาจากเมืองร้อยเอ็ด และโปรดเกล้าฯ ให้ท้าวมหาชัย (กวด ภวภูตานนท์) เป็นพระเจริญราชเดช เจ้าเมือง มีท้าวบัวทองเป็นผู้ช่วยขึ้นกับเมืองร้อยเอ็ด

 ต่อมาโปรดเกล้าฯ ให้แยกเมืองมหาสารคามขึ้นตรงกับกรุงเทพมหานครเมื่อ พ.ศ. ี 2412 และร้อยเอ็ดได้แบ่งพลเมืองให้อีกเจ็ดพันคน พลเมืองเดิมอพยพมาจ<mark>ากเ</mark>มืองจำปาศักดิ์ ท้าว มหาชัย และท้าวบัวทองนั้นเป็นหลานโดยตรงของพระยาขัติยวงศา (สีลัง) เจ้าเมืองคนที่ 2 ของเมือง ้ ร้อ<mark>ยเ</mark>อ็ด เดิมกองบัญชาการของเมืองมหาสารคาม ตั้งอยู่ที่เนินสูงแห่งหนึ่งใกล้กุดนางใย ได้สร้างศาล เจ้าพ่อหลักเมืองและศาลมเหศักดิ์ขึ้นเป็นที่สักการะของชาวเมือง

 ต่อมาสร้างวัดดอนเมืองแล้วเปลี่ยนชื่อเป็นวัดข้าวฮ้าว (วัดธัญญาวาส) และได้ย้าย กองบัญชาการไปอยู่ริมหนองกระทุ่มด้านเหนือของวัดโพธิ์ศรีปัจจุบัน ในปี พ.ศ.2456 หม่อมเจ้านพ ิ มาศ นวรัต<mark>น์ เ</mark>ป็นปลัดมณฑลประจำจังหวัด โดยความเห็นชอบของพระมหาอำมาตยาธิบดี (เส็ง วิริยะ ี่ ศิริ) ได้ย้ายศาลากลางมาอยู่ ณ <mark>ที่</mark>ตั้งศาลากลางหลังเดิม (ที่ว่าการอำเภอเมืองปัจจุบัน) และในปี พ.ศ. ่ 2542 <mark>ได้ย้</mark>ายศาลากล<mark>างมาอยู่ ณ ที่ตั้งปัจจุบันมีผู้</mark>ดำรงตำแหน่งเจ้าเมืองหรือผู้ว่าราชการจังหวัด รว<mark>ม</mark> 4๙ คน และผู้ดำรงตำแหน่งผู้ว่าราชการจังหวัดมหาสารคาม คนปัจจุบัน คือ นายเสน่ห์ นนทะโชติ

1.3 สัญลักษณ์ประจำจังหวัด

ี <mark>ตราประ</mark>จำจังหวัด คือ รูป<mark>ต้น</mark>รังใหญ่ (มาจากคำว่า มหาสาล<mark>ะ ใ</mark>นชื่อจังหวัด ่ มหา<mark>สารคาม) กับทุ่งนา ดอกไม้</mark>ประจำจังห<mark>วัด คื</mark>อ ดอกลั่นทมขาว (Plumeria alba) ต้นไม้ประจำ ้จังหวัด คือ มะรุมป่า (Albizialebbeck) <mark>คำขวัญ</mark>ประจำจังหวัดมหาสารคาม คือ พุทธมณฑลอีสาน ์ ถิ่นฐ<mark>านอา</mark>รยธรรม ผ้าไหมล้ำเลอ<mark>ค่า</mark> ตักสิลานคร

1.4 หน่วยการปกครอง

 การปกครองแบ่งออกเป็น 13 อ าเภอ 133 ต าบล 1,944 หมู่บ้าน และ 30 ชุมชน ี ประกอบด้วยอำเภอเมืองมหาสารคาม อำเภอแกดำ อำเภอโกสุมพิสัย อำเภอกันทรวิชัย อำเภอเชี<mark>ย</mark>ง ้ยืน อำเภอบรบือ อำเภอนาเชือก อำเภอพยัคฆภูมิพิสัย อำเภอวาปีปทุม อ<mark>ำเภอนาดูน อำเภอยาง</mark>สีสุ ราช <mark>อำ</mark>เภอกุ<mark>ดรัง แล</mark>ะอำเภอชื่นชม

ี 1.5 ระยะทางจากอำเภอเมืองมหาสารคามไปยังอำเภอต่<mark>างๆ</mark>

<mark>์ ระยะทางจากอำเภอเมืองมหาสารคามไปยังอำเภอต่างๆ เรียงจากใกล้สุด ดั</mark>งนี้ อำเภอ ึ กันทรวิ<mark>ชัย 18 กิโลเมตร อำเภอแกดำ 25 กิโลเมตร อำเภอบรบื</mark>อ 26 กิโลเมตร อ<mark>ำเภอ</mark>โกสุมพิสัย 30 ึกิโลเมตร <mark>อำเภอกดรัง 39 กิโลเมตร อำเภอเชียงยืน 39 กิโลเมตร อำเภอวาปีป</mark>ทม 43 กิโลเมตร ี อำเภอนาเชือก <mark>58 กิโลเมตร อำเภอชื่นชม 59 กิโลเมตร อำเภอน</mark>าดูน <mark>67 กิโล</mark>เมตร อำเภอยางสีสุราช 74 กิโลเมตร และอำเภอพยัคฆภูมิพิสัย 85 กิโลเมตร

1.6 การคมนาคม

 การคมนาคมทางรถยนต์จากกรุงเทพมหานคร เส้นทางที่สะดวกและสั้นที่สุด คือใช้ เส้นทางกรุงเทพฯ ผ่านสระบุรี-นครราชสีมา-บ้านไผ่-มหาสารคาม

 การคมนาคมทางรถโดยสารประจ าทางจากกรุงเทพมหานคร โดยมีบริษัท ขนส่ง จำกัดที่มีรถโดยสารประจำทางทั้งรถธรรมดาและรถปรับอากาศบริการวันละหลายเที่ยว

 การคมนาคมทางรถไฟและทางเครื่องบิน จะต้องลงที่จังหวัดขอนแก่น แล้วต่อรถยนต์ มาจังหวัดมหาสารคามอีกประมาณ 72 กิโลเมตร

1.7 สถานที่ท่องเที่ยว

ี สถานที่ท่องเที่ยวที่สำคัญของมหาสารค<mark>า</mark>ม อำเภอเมืองมห<mark>าสารคาม ได้</mark>แก่ ปร<mark>าง</mark>ค์กู่ ี บ้านเขว<mark>า อ่</mark>างเก็บน้ำหนอ<mark>ง</mark>แวง หมู่บ้านหัตถกรร<mark>มบ้านหนองเ</mark>ขื่อนช้าง แก่งเลิงจาน ศูนย์ ี่ศิลปะวัฒ<mark>นธ</mark>รรมอีสาน สถ<mark>าบันวิจัยศิลปะและวัฒนธรรมอีสาน หมู</mark>่บ้านปั้นหม้อ อุทยานมัจฉาโขงกุด ี หวาย อำเภอกันทรวิชัย ได้<mark>แก่</mark> พระพุทธรูปยืนมงคล พระพุ<mark>ทธมิ่งเมื</mark>อง พิพิธภัณฑ์พื้นบ้านวัดพุทธ ้ มงคล อำเภอบรบื<mark>อ ได้แก่ ปรางค์กู่บัวมาศ หน</mark>องบ่อ อำเภอแกดำ ได้แก่ สะพานไม้แกดำ วัดหนองหู ู้ลิง อ่<mark>างเ</mark>ก็บน้ำห้วยแอ่ง อำเภอโกสุมพิสัย ได้แก่ บึงบอน วนอุทยาน โกสัมพี อำเภอวาปีปทุม ได้แก่ ้ กู่บ้า<mark>นแด</mark>ง อำเภอนาเชือก ได้แ<mark>ก่ อ</mark>่างเก็บน้ำห้<mark>วย</mark>ค้อ เขตห้ามล่าสัตว์ป่าดูนลำพัน อำเภอนาดูน ได้แก่ พระบรมธาตุนาดูน พุทธมณฑลอีสาน พิพิธภัณฑ์นครจัมปาศรี พิพิธภัณฑ์บ้านอีสาน สถาบันวิจัยวลัย ี รุกข<mark>เวช บ่อน้ำศักดิ์สิทธิ์ กู่สันตรั</mark>ตน์ กู่น้อ<mark>ย ศาลาน</mark>างขาว ฮูปแต้มสิม วัดโพธาราม และอำเภอพยัคฆ ภูมิพิสัย ได้แก่ ศูนย์ศิลปาชีพดอนลี่

1.8 ขอบเขตของสถานที่ท่องเที่ยวที่คัดเลือก

1.8.1 พระธาตุนาดูน

 พระธาตุนาดูน เป็นโบราณวัตถุโดยมีอายุมากกว่า 1,300 ปีเป็นสถูปที่ใช้บรรจุ ี พระสารีริกธาตุ โดยสถูปแห่งนี้ได้ทำขึ้นด้วยทองสำริด มีลักษณะคล้ายระฆัง<mark>หรือโ</mark>อคว่ำ โดยมียอ<mark>ดเ</mark>ป็น ี ลักษณะของปล้องไฉน จำนวน 2 ปล้อง ส่วนบนสุดนั้นมีลักษณะเป็นปลี่ย<mark>อด</mark>กลม โดยมีจำน<mark>วน</mark>ชั้นถึง 16 ชั้นด้วยกัน และมีเสาทั้งหมด 16 ต้นจนถึงชั้นที่ 5 โดยพระสารีริกธาตุจะถูกบรรจุอยู่ในชั้นที่ 8 ของ องค์พระธาตุ ถือว่าเป็นสถานที่ศักดิ์สิทธิ์คู่บ้านคู่เมืองจังหวัดมหาสารคาม

1.8.2 เขตห้ามสัตว์ป่าดนลำพัน

ี สวนป่าจหาภรณ์ หรือ เขตห้ามล่าสัตว์ป่าดูนลำพัน มีลักษณะเป็นป่าธรรมชาติ มีน้ำ ์ ไหลเฉพาะที่ตล<mark>อดเวลา หรือที่เรียกว่าป่าน้ำซับ ได้การค้นพบปูน้ำจืดซึ่งมีสีสันสวยงามชนิดใหม่ของ</mark> ์ โลกในปี พ.ศ. 2536ในพื้<mark>นที่ป่าดูนลำพัน ภายหลังได้ขอพระราชท</mark>านชื่อว่า "ปูทูลกระหม่อม" ซึ่งเป็น ี พื้นที่แห่งเดียวที่พบปูชนิดนี้ ดังนั้นเพื่อเป็นการอนุรักษ์ผืนป่าดูนลำพันแห่งนี้ ตลอดจนทรัพยากรป่าไม้ และสัตว์ป่ารวมทั้งเพื่อเป็นการป้องกันภัยคุกคามและปัญหาการบุกรุกพื้นที่และระบบนิเวศ ซึ่งจะ

6

ส่งผลให้ปูทูลกระหม่อมสูญพันธุ์ได้ทางจังหวัดมหาสารคามและกระทรวงวิทยาศาสตร์และสิ่งแวดล้อม ้จึงร่วมกันพิจารณาประก<mark>าศให้พื้นที่ป่าดูนลำพัน เป็นพื้นที่คุ้มครองสิ่ง</mark>แวดล้อม

1.8.3 หอนาฬิกา

ี หอนาฬิกาตั้งอยู่บริเวณสี่แยกกลางเมืองมหาสารคาม หอน<mark>าฬ</mark>ิกานี้นอกจากจะทำ หน้าที่<mark>บอ</mark>กเวลาแล้วยังทำหน้าที่ทำนายความเจริญร่งเรืองของบ้านเมือง ด้วยลักษณะสถาปัยตกรรม สวยงามคล้ายพระธาตุ จึงมีหลายคนเรียกว่า พระธาตุเวลากลางเมือง ที่เป็นแหล่งศูนย์กลางใจกลาง เมืองมหาสารคาม รู้สึกถึงความเป็นมหาสารคาม ที่ติดกับศาลากลางหลังเก่า ชาวเมืองมหาสารคาม ์ต้องร่วมมือกันรักษาเอาไว้ ภายใ<mark>น</mark>ติดตั้งนาฬิกาขนาดใหญ่ มีเส้นผ่านศูนย์กลางหน้าปัด 1.<mark>45</mark>เมตร ี <mark>มีระ</mark>ฆังแขวนอยู่สองใบ น้ำหนักทั้ง<mark>ห</mark>มด 59กิโลกรัม ใบเ<mark>ล็กจะดัง</mark>ทุก 15นาท**ี ใบให**ญ่จะดังทุก 1ชั่วโมง ระยะของเสียงระฆังสามารถฟังได้ไกลในรัศมี 4กิโลเมตรปัจจุบัน หอนาฬิกา เปรียบเสมือนศูนย์รวม ี จิตใจของชาวมหาสารคาม ในเทศกาลสำคัญ เทศบาลเมืองมหาสารคามใช้เป็นพื้นที่จัดกิจกรรมต่างๆ ูเช่น พิ<mark>ธีทำ</mark>บุญตักบาต<mark>รเนื่องใน</mark>วันขึ้นปีใหม่ งานประเพณีส<mark>งกรานต์แ</mark>ละมีการปรับภูมิทัศน์ ประดับ ตกแต่งไฟอย่างต่อเนื่องเชื่อมต่อไปยังถนนสายสีชมพูซึ่งที่มีแนวต้นมะขาม เรียงรายสวยงามพร้อม ต้อนรับลูกหลานและนักท่องเที่ยวอยู่เสมอ

#### 1.8.6 วนอุทยานโกสัมพี

วนอุทยานโกสัมพี หรือที่ชาวบ้านท้องถิ่นเรียกกันว่าบุ่งลิงหรือหนองบุ่งนั้น มีเนื้อที่ ประมาณ 125 ไร่ มีลักษณะเป็นสวนป่าที่มีต้นไม้หลากหลายพันธุ์ขึ้นอยู่อย่างหนาทึบ โดยมีทั้ง ต้น ์ตะแบก หรือจะเป็นต้น<mark>ยางข</mark>นาดใหญ่ และจุดเด่นที่สุดก็คื<mark>อ ลิ</mark>งแสมขนสีทองจำนวนมากมายที่มา อาศัยอยู่ในอุทยานแห่งนี้นับว่าเป็นลิงเเสมพันธุ์ที่หายากอย่างมากจนกลายเป็นสัญลักษณ์ของอุทยาน โกสัมพี

### 1.8.7 สะดืออีสาน

สะดืออีสาน หรือที่เรียกกันว่า "บึงกุย" ตั้งอยู่ใกล้กับวนอุทยานโกสัมพี เป็นจุด ศูนย์กลางของภาคอีสาน ภายในอาณาเขตที่กว้างขวาง เป็นสวนสาธารณะอันร่มรื่น ล้อมรอบด้วยบึง ้<mark>กุย บึงน้ำขนาดใหญ่ของ</mark>จังหวัดมหาสารคาม เหมาะกับการท่อง<mark>เที่ยว ปิคนิค หรือแวะไปถ่</mark>ายภาพ ประทับใจ อันเป็นสัญลักษณ์ของความเป็นศูนย์กลางภาคอีสาน ลักษณะเป็นอาคารแปดเหลี่ยมตั้งเด่น ้อยู่ริมแ<mark>ม่น้ำ เหมาะกับเที่ยวชมทัศนียภาพอันสวยงาม ที่ล้อมรอบไปด้วยธรรมชาติ</mark>

### **2. ระบบปฏิบัติการแอนดรอยด์**

#### 2.1 ระบบปฏิบัติการ ANDROID

 ในโลกของการติดต่อสื่อสารในปัจจุบันได้มีการพัฒนาที่ก้าวหน้าเป็นอย่างมาก โดยเฉพาะการสื่อสารแบบไร้สาย ที่ได้มีการพัฒนาความเร็วในการรับส่งข้อมูลที่สูงขึ้น จากเดิมที่มีการ ส่งได้เพียงข้อความสั้น (SMS :Short Message Service) และ MMS(Multimedia Messaging Service) ปัจจุบันสามารถทำการโทรศัพท์แบบเห็นหน้าคู่สนทนากันได้ (Video Call) แต่ต้องผ่านทาง ระบบของวายฟาย Wi-Fi (wireless fidelity) หรือ ระบบ 3G (Third Generation of Mobile Telephone)

ี ซึ่งสำหรับประเทศไทยแล้ว อุปกรณ์มือถือ และอุปกรณ์พกพา ส่วนมากในตลาดจะ รองรับระบบการรับส่งข้อมูลความเร็วสูงเป็นที่เรียบร้อยแล้ว และได้รับความนิยมจากผู้ใช้งานเป็น ี จำนวนมาก โดยอุปกรณ์ส่วนใหญ่ที่มีอยู่ในท้องต<mark>ล</mark>าด จะมีระบบปฏิบัติการเป็นของตัวเอง ที่ไม่ เหมือนกับระบบปฏิบัติการที่อยู่บนคอมพิวเตอร์ส่วนบุคคล (PC : Personal Computer) ส่งผลให้ ี แนวทางในการพัฒนาโปรแกรม เพื่<mark>อ</mark>นำไปใช้งานบนอุปก<mark>รณ์เหล่านั้</mark>นยุ่งยาก <mark>และหลากหล</mark>ายขึ้น

 ระบบปฏิบัติการบนอุปกรณ์ดังกล่าว มีอยู่หลายตัวกันเช่น Android, iOS, Windows Phone, BlackBerry, Symbian, webOS, MeeGo และ QNX เป็นต้น โดยลักษณะของ ระบบปฏิบัติการข้างต้น ส่วนมากจะเป็นประเภทไม่เปิดเผยซอร์ฟแวร์ต้นฉบับ (Closed Source) ์ซึ่งหมายความว่<mark>า ระบบปฏิบัติการดังกล่าว ไม่สามารถนำมาศึกษา</mark> ดัดแปลงการทำงานของ ้ระบ<mark>บป</mark>ฏิบัติการเพื่อนำไปใช้งานตามที่ต้องการได้ ทำให้เกิดความไม่สะดวกในการพัฒนา และการ ี พัฒ<mark>นาจะถูกกำหนดทิศทางโดยบริษัทเจ้าของลิขส</mark>ิทธิ์

2.2 ANDROID คืออะไร

 แอนดรอยด์ (Android) คือระบบปฏิบัติการแบบเปิดเผยซอร์ฟแวร์ต้นฉบับ (Open Source) โดยบริษัท กูเกิ้ล (Google Inc.) ที่ได้รับความนิยมเป็นอย่างสูง เนื่องจากอุปกรณ์ที่ใช้ ี ระบบปฏิบัติการแอนดรอยด์ มีจำนวนมาก อุปกรณ์มี<mark>หลากหลายระดับ หล</mark>ายราคา รวมทั้งสามารถ ่ ทำงาน<mark>บนอุ</mark>ปกรณ์ที่มีขนาดหน้าจอ และความละเอียดแตก<mark>ต่างกันได้ ทำให้ผู้บริโภค</mark>สามารถเลือกไ<mark>ด้</mark> ตามต้องการ

 หากมองในทิศทางส าหรับนักพัฒนาโปรแกรม (Programmer) แล้วนั้น การพัฒนา โปรแกรมเพื่อใช้งานบนระบบปฏิบัติการแอนดรอยด์ ไม่ใช่เรื่องที่ยาก เพราะมีข้อมูลในการพัฒนา รวมทั้ง Android SDK (Software Development Kit) เตรียมไว้ให้กับนักพัฒนาได้เรียนรู้ และเมื่อ ้นักพัฒนาต้องการจะเผยแพร่หรือจำหน่ายโปรแกรมที่พัฒนาแล้วเสร็จ แอนดรอยด์ก็ยังมีตลาดในการ เผยแพร่โปรแกรม ผ่าน Android Market แต่หากจะกล่าวถึงโครงสร้างภาษาที่ใช้ในการพัฒนานั้น ส าหรับ Android SDK จะยึดโครงสร้างของภาษาจาวา (Java language) ในการเขียนโปรแกรม เพราะโปรแก<mark>รมที่พัฒนามาได้จะต้องทำงานอยู่ภายใต้ Dalvik Virtual</mark> Machine เช่นเดียวกับ โปรแกรมจาวา ที่ต้องทำงานอยู่ภายใต้ Java Virtual Machine (Virtual Machine เปรียบได้กับ ี สภาพแวดล้อมที่โปรแกรมทำงานอยู่) นอกจากนั้นแล้ว แอนดรอยด์ ยังมีโปรแกรมแกรมที่เปิดเผย ี ซอร์ฟแวร์ต้นฉบับ (Open Source) เป็นจำนวนมาก ทำให้นักพัฒนาที่สนใจ สามารถนำซอร์ฟแวร์

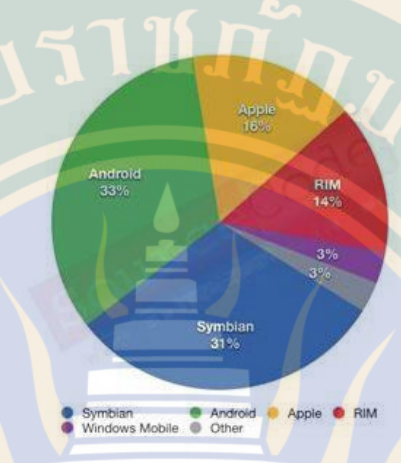

์ต้นฉบับ มาศึกษาได้อย่างไม่ยาก ประกอบกับความนิยมของแอนดรอยด์ได้เพิ่มขึ้นอย่างมากโดยดได้ จากส่วนแบ่งการตลาด <mark>ดังรูป</mark>

#### 2.3 ประวัติคาาบเป็นบา

 เริ่มต้นระบบปฏิบัติการแอนดรอยด์ ถูกพัฒนามาจากบริษัท แอนดรอยด์ (Android Inc.) <mark>เมื่อปี พ.ศ 2546 โดยมีนาย แ</mark>อนดี้ รูบิน <mark>(A</mark>ndy Rubin) ผู้ให้กำเนิดระบบปฏิบัติการนี้ และถูก บริษัท กูเกิ้ล ซื้อกิจการเมื่อ เดือนสิงหาคม ปี พ.ศ 2548 โดยบริษัทแอนดรอยด์ ได้กลายเป็นมาบริษัท ี ลูก ของบริษัทกูเกิ้<mark>ล และยังมีนาย</mark> แอนดี้ <mark>รูบิน ดำเนิ</mark>นงานอยู่ในทีมพัฒนาระบบปฏิบัติการต่อไป

ภาพที่ 1 ความนิยมของแอนดรอยด์

้ระบบปฏิบัติการแอนดรอยด์ เป็นระบบปฏิบัติการที่พัฒนามาจากการนำเอา แกนกลางของระบบปฏิบัติการลินุกซ์ (Linux Kernel) ซึ่งเป็นระบบปฏิบัติการที่ออกแบบมาเพื่อ ี ทำงานเป็นเครื่องให้บริการ (Server) มาพัฒนาต่อ เพื่อให้ก<mark>ลายเป็นระบบปฏิบัติการบ</mark>นอุปกรณ์พกพ<mark>า</mark> (Mobile Operating System) ต่อมาเมื่อเดือน พฤศจิกายน ปี พ.ศ 2550 <mark>บริษัทกูเกิ้ล ได้ทำกา</mark>ร ก่อตั้งสมาคม OHA (Open Handset Alliance,http://www.openhandsetalliance.com) เพื่อ ้เป็นหน่วยงาน<mark>กลาง</mark>ในการกำหนดมาตรฐานกลาง ของอุปกรณ์พกพาแล<mark>ะระบ</mark>บปฏิบัติการแอน<mark>ดร</mark>อยด์ <mark>โดยมีสมาชิกในช่วงก่อนตั้</mark>งจำนวน 34 รายเข้าร่วม ซึ่งประกอบไป<mark>ด้วยบริษัทชั้นนำที่ดำเนินธ</mark>รกิจด้า การสื่อสาร เช่น โรงงานผลิตอุปกรณ์พกพา, บริษัทพัฒนาโปรแกรม, ผู้ให้บริการสื่อสาร และผู้ผลิต อะไหล่อุปกรณ์ด้านสื่อสาร หลังจากนั้น เมื่อเดือนตุลาคม ปี พ.ศ 2551 บริษัท กูเกิ้ล ได้เปิดตัวมือถือ ตัวแรกที่ใช้ระบบปฏิบัติการแอนดรอยด์ ที่ชื่อ T-Mobile G1 หรืออีกชื่อนึงคือ HTC Dream โดยใช้ แอนดรอยด์รุ่น 1.1 และหลังจากนั้น ได้มีการปรับพัฒนาระบบปฏิบัติ<mark>การเ</mark>ป็นรุ่นใหม่ มาเป็นลำดับ ี ช่วงต่อมาได้มีการออก<mark>ผลิตภัณฑ์จากบริษัทต่างๆ ออกมาหลากหล</mark>ายรุ่น หลากหลายยี่ห้อ ตามการ พัฒนาระบบปฏิบัติการแอนดรอยด์ ที่มีอยู่อย่างต่อเนื่อง ท าให้สินค้าของแอนดรอยด์ มีให้เลือกอยู่ อย่างมากมาย

2.4 โครงสร้างของแอนดรอยด์

การท<mark>ำความเข้าใจโครงสร้างของระบบปฏิบัติการแ</mark>อนดรอยด์ ถือว่าเป็นสิ่งสำคัญ เพราะถ้านักพัฒนาโปรแกรม สามารถมองภาพโดยรวมของระบบได้ทั้งหมด จะให้สามารถเข้าใจถึง ึกระบวนก<mark>ารทำงานได้ดียิ่งขึ้น และสามารถนำไปช่วยในการออกแบบโปรแกรม</mark>ที่ต้องการพัฒนา เพื่อให้<mark>เกิดประสิทธิภาพในการทำงาน</mark>

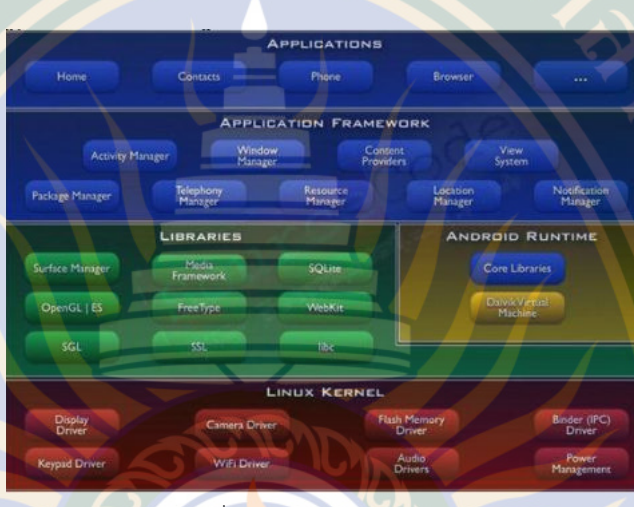

ภาพที่ 2 โครงสร้างของแอนดรอยด์

<mark>ิจากโครงสร้างข</mark>องระบบ<mark>ปฏิบัติกา</mark>รแอนดรอยด์ จะสังเกตได้ว่า มีก<mark>ารแ</mark>บ่งออกมาเป็น ี ส่วนๆ ที่มีความเกี่ยวเนื่องกัน โดยส่วนบนสุดจะเป็นส่วนที่ผู้ใช้งานทำการติดต่อโดยตรงซึ่งก็คือส่วน ึ ของ (Applications) จากนั้นก็จะลำดับลงมาเป็นองค์ประกอบอื่นๆตามลำดับ และสุดท้ายจะเป็นส่วน <mark>ที่</mark>ติดต่อกับอุปกรณ์โดยผ่านทาง Linux Kernel โครงสร้าง<mark>ของแอนดรอยด์ พอที่จะอ</mark>ธิบายเป็นส่วน<mark>ๆ</mark> ได้ดังนี้

 Applications ส่วน Application หรือส่วนของโปรแกรมที่มีมากับระบบปฏิบัติการ ่ หรือเป็นกลุ่มของโปรแกรมที่ผู้ใช้งานได้ทำการติดตั้งไว้ โดยผู้ใช้งานสาม<mark>ารถเรี</mark>ยกใช้โปรแกรม<mark>ต่า</mark>งๆได้ <mark>โดยตรง ซึ่งการทำงานขอ</mark>งแต่ละโปรแกรมจะเป็นไปตามที่ผู้พัฒนาโ<mark>ปรแกรมได้ออกแบบและเขี</mark>ยนโค้ด โปรแกรมเอาไว้

 Application Framework เป็นส่วนที่มีการพัฒนาขึ้นเพื่อให้นักพัฒนาสามารถ ้ พัฒนาโปรแกรมได้สะดวก และมีประสิทธิภาพมากยิ่งขึ้น โดยนักพัฒนาไม่จำเป็นต้องพัฒนาในส่วนที่มี ความยุ่งยากมากๆ เพียงแค่ทำการศึกษาถึงวิธีการเรียกใช้งาน Application Framework ในส่วนที่ ้ต้องการใช้งาน แล้วนำมา<mark>ใช้งาน ซึ่งมีหลายกลุ่มด้วยกัน ตัวอย่างเช่น</mark>

Activities Manager เป็นกลุ่มของชุดคำสั่งที่จัดการเกี่ยวกับวงจรการทำงานของ หน้าต่างโปรแกรม (Activity)

Content Providers เป็นกลุ่มของชุดคำสั่ง ที่ใช้ในการเข้าถึงข้อมูลของโปรแกรมอื่น และสามารถแบ่งปันข้อมูลให้โปรแกรมอื่นเข้าถึงได้

<mark>View System เป็นกลุ่มของชุดคำสั่งที่เกี่ยวกับการจัดการโ</mark>ครงสร้างของหน้าจอที่ แสดงผลในส่วนที่ติดต่อกับผู้ใช้งาน (User Interface)

Telephony Manager เป็นกลุ่มของชุดคำสั่งที่ใช้ในการเข้าถึงข้อมูลด้านโทรศัพท์ เช่นหมายเลขโทรศัพท์ เป็นต้น

Resource Manager เป็นกลุ่มขอ<mark>ง</mark>ชุดคำสั่งในการเข้าถึงข้อมูลที่เป็น <mark>ข</mark>้อความ, รูปภาพ

Location Mana<mark>g</mark>er เป็นกลุ่มของชุด<mark>ค</mark>ำสั่งที่เกี่ยวกับต<mark>ำแหน่งทางภูมิศาสตร์</mark> ที่ ระบบปฏิบัติการได้รับค่าจากอุปกรณ์

Notification Manager เป็นกลุ่มของชุดค<mark>ำสั่งที่จะถูกเรี</mark>ยกใช้เมื่อโปรแกรม ต้องก<mark>าร</mark> แสดงผลให้กับผู้ใช้งาน ผ่านทางแถบสถานะ (Status Bar) ของหน้าจอ

Libraries เป็นส่วนของชุดคำสั่งที่พัฒนาด้วย C/C++ โดยแบ่งชุดคำสั่งออกเป็นกลุ่ม ตามวัตถุประสงค์ของการใช้งาน เช่น Surface Manage จัดการเกี่ยวกับการแสดงผล, Media Framework จัดการเกี่ยวกับการการแสดงภาพและเสียง, Open GL | ES และ SGL จัดการเกี่ยวกับ ภาพ 3มิติ และ 2มิติ, SQLlite จัดการเกี่ยวกับระบบฐานข้อมูล เป็นต้น

Android Runtime จะมี Darvik Virtual Machine ที่ถูกออกแบบมา เพื่อให้ทำงาน บนอุปกรณ์ที่มี หน่วยความจำ (Memmory), หน่วยประมวลผลกลาง (CPU) และพลังงาน (Battery) ที่จำกัด ซึ่งการทำงานของ Darvik Virtual Machine จะทำการแปลงไฟล์ที่ต้องการทำงาน ไปเป็น <mark>ไฟล์ .DEX ก่อนการทำงาน เหตุผลก็เพื่อให้มีประสิทธิภาพเพิ่มขึ้นเมื่อใช้งานกับ หน่วยประมวลผล</mark> ้กลางที่มี<mark>ความเ</mark>ร็วไม่มาก ส่วนต่อมาคือ Core Libraries ที่เป็นส่วนรวบรวมค<mark>ำสั่ง</mark>และชุดคำสั่งสำคัญ โดยถูกเขียนด้วยภาษาจาวา (Java Language)

<mark>. Lin</mark>ux Kernel เป็นส่วนที่ทำหน้าที่หัวใจสำคัญ ในจัด<mark>การกับบริการหลักของร</mark>ะบบ <mark>ูปฏิบัติการ เช่น เรื่องหน่ว</mark>ยความจำ พลังงาน ติดต่อกับอุปกรณ์ต่า<mark>ง ๆ ความปลอดภัย เครือข่</mark>าย โดย ี แ<mark>อนดรอยด์ได้นำเอาส่วนนี้มาจา</mark>กระบบปฏิบัติการลินุกซ์ รุ่น 2.6 (Linux 26. Kernel) ซึ่งได้มีการ ออกแบบมาเป็นอย่างดี

4.7 ข้อเด่นของระบบปฏิบัติการแอนดรอยด์

 เนื่องจากระบบปฏิบัติการแอนดรอยด์มีการเจริญเติบโตอย่างรวดเร็ว และมีส่วนแบ่ง ตลาดของอุปกรณ์ด้านนี้ ขึ้นทุกขณะ ทำให้กลุ่มผู้ใช้งาน และกลุ่มนักพัฒนาโปรแกรม ให้ความสำคัญ กับระบบปฏิบัติการแอนดรอยด์เพิ่มมากขึ้น

้เมื่อมองในด้านของกลุ่มผลิตภัณฑ์ บริษัทที่มีการพัฒนาผลิตภัณฑ์ร่นใหม่ ได้มีการ นำเอาระบบปฏิบัติการ<mark>แอนดรอยด์ไปใช้ในสินค้าของตนเอง พร้</mark>อมทั้งยังมีการปรับแต่งให้ระบบ ปฏิบัติการมีความสามารถ การจัดวาง โปรแกรม และลูกเล่นใหม่ ๆ ที่แตกต่างจากคู่แข่งในท้องตลาด โดยเฉพาะอย่างยิ่ง กลุ่มสินค้าที่เป็น มือถือรุ่นใหม่ (SmartPhone) และอุปกรณ์จอสัมผัส (Touch Screen) โดยมีคุณลักษณะแตกต่างกันไป เช่นขนาดหน้าจอ ระบบโทรศัพท์ ความเร็วของหน่วย ี ปร<mark>ะมวลผล ปริมาณหน่วยความ</mark>จำ แม้กระทั่งอุปกรณ์ตรวจจับต่าง ๆ (Sensor) หาก<mark>มอง</mark>ในด้านของ การพัฒนาโปรแกรม ทางบริษัท Google ได้มีการพัฒนา Application Framework ไว้สำหรับ ี นักพัฒนาใช้งาน ได้อย่างสะดวก <mark>แ</mark>ละไม่เกิดปัญหาเมื่อนำชุดโปรแกรมที่พัฒนาขึ้นมา ไปใช้กับ<mark>อุป</mark>กรณ์ ที่มีคุณลักษณะต่างกัน เช่นขนาดจออุปกรณ์ ไม่เท่ากัน ก็ยังสามารถใช้งานโปรแกรมได้เหมือนกัน เป็นต้น

#### **3. เทคโนโลยีเสมือนจริง (Augmented Reality Technology: AR)**

 Augmented Reality หรือ AR เป็นเทคโนโลยีที่ผสมโลกของความจริง (Real world) เข้ากับโลกเสมือน (Virtual world) โดยใช้วิธีซ้อนภาพสามมิติที่อยู่ในโลกเสมือน ไปอยู่บนภาพที่เห็น จริงๆ ในโลกของความเป็นจริง ผ่านกล้องดิจิตอลของแท็บเล็ต สมาร์ทโฟน หรืออุปกรณ์อื่นๆ และ ให้ผลการแสดงภาพ ณ เวลาจริง (Real tim<mark>e) ซึ่</mark>งในอนาคตอันใกล้ AR กำลังจะเข้ามามีบทบาทมาก ์ ขึ้นในชีวิตประจำวันของสังคมที่จะเต็มไป<mark>ด้วย สม</mark>าร์ทโฟน แท็บเล็ต และ นวัตกรรมทางเทคโนโลยี สารสนเทศเช่น Google Glass เป็นต้น

เทคโนโลยีเสมือนจริง หรือเรียกสั้น ๆ ว่า "เทคโนโลยี AR" (Augmented Reality) เป็นเทคโนโลยีที่ผสมผสานโลกในความเป็นจริง และโลกเสมือนที่สร้างขึ้นมาผสานเข้าด้วยกันผ่าน <mark>ี ซ</mark>อฟต์แวร์และอุปกรณ์เชื่อมต่อต่างๆ ซึ่งถือว่าเป็นการสร้างข้อมูลอีกข้อมูลหนึ่<mark>งที่เป็</mark>นส่วนประกอบ<mark>บ</mark>น โลกเสมือน (Virtual world) เช่น ภาพกราฟิก วิดีโอ รูปทรงสามมิติ และข้อความ ตัวอักษร ให้ผนวก ซ้อนทับกับภาพในโลกจริงที่ปรากฏบนกล้อง

เทคโนโลยี AR แบ่งเป็น 2 ประเภท ได้แก่ แบบที่ใช้ภาพสัญลักษณ์และแบบที่ใช้ ระบบพิกัดในการวิเคราะห์ข้อมูลเพื่อสร้างข้อมูลบนโลกเสมือนจริง ซึ่งในทางเทคนิคแล้วภาพ ้สัญลัก<mark>ษณ์</mark>ที่ใช้ จะนิยมเรียกว่า "M<mark>arker" (อ่านว่า มาร์คเกอร์) หรืออาจจะเรียกว่า "A</mark>R Code" ก็ได้ โดยใช้กล้องเว็บแคมในการรับภาพ เมื่อซอฟท์แวร์ที่เราใช้งานอยู่ประมวลผลรูปภาพเจอสัญลักษณ์ที่ ก าหนดไว้ก็จะแสดงข้อมูลภาพสามมิติที่ถูกระบุไว้ในโปรแกรมให้เห็น เราสามารถที่จะหมุนดูภาพที่ ปรากฏได้ทุกทิศทางหรือเรียกว่าหมุนได้ 360 องศา

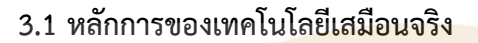

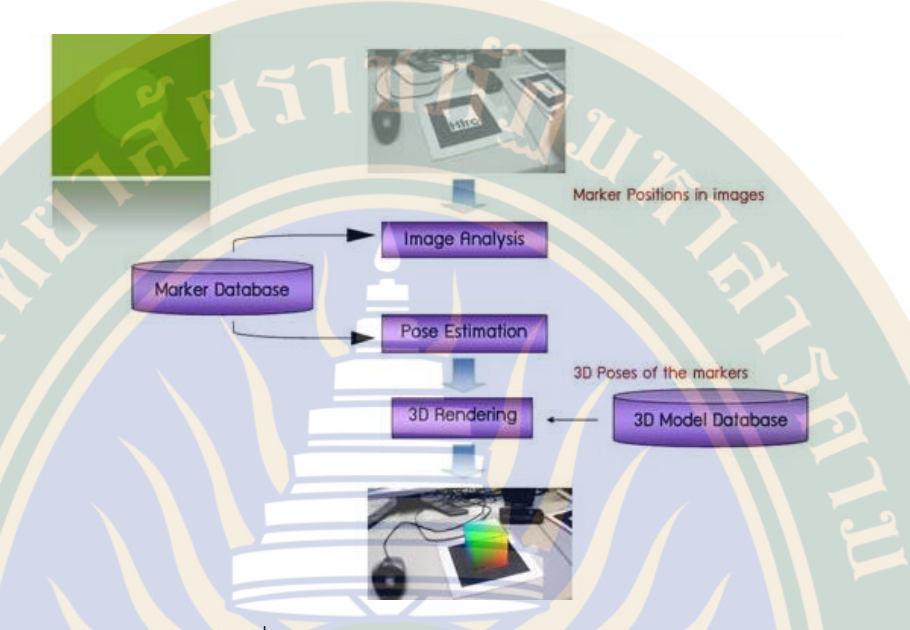

### ภาพที่ 3 หลักการของเทคโนโลยีเสมือนจริง

แนวคิดหลักของเทคโนโลยีเสมือนจริง คือการพัฒนาเทคโนโลยีที่ผสานเอาโลกแห่ง ความเป็นจริงและความเสมือนจริง เข้าด้วยกันผ่านซอฟต์แวร์และอุปกรณ์เชื่อมต่อต่างๆ เช่น เว็บแคม คอมพิวเตอร์ หรืออุปกรณ์อื่นที่เกี่ยวข้อง ซึ่งภาพเสมือนจริงนั้นจะ แสดงผลผ่านหน้าจอคอมพิวเตอร์ หน้าจอโทรศัพท์มือถือ บนเครื่อง ฉายภาพ หรือบนอุปกรณ์แสดงผลอื่นๆ โดยภาพเสมือนจริงที่ ปรากฏขึ้นจะมีปฏิสัมพันธ์กับผู้ใช้ได้ทันที ทั้งในลักษณะที่เป็นภาพนิ่ง ภาพสามมิติ ภาพเคลื่อนไหว หรืออาจจะเป็นสื่อที่มีเสียงประกอบ ขึ้นกับการออกแบบสื่อแต่ละรูปแบบว่าให้ออกมาแบบใด โดยกระบวนการภายในของเทคโนโลยีเสมือนจริง ประกอบด้วย 3 กระบวนการ ได้แก่

 1. การวิเคราะห์ภาพ (Image Analysis) เป็นขั้นตอนการค้นหา Marker จาก ภาพที่ได้จากกล้องแล้วสืบค้นจากฐานข้อมูล (Marker Database) ที่มีการเก็บข้อมูลขนาดและรูปแบบ <mark>ี ของ Marker เพื่อนำมา</mark>วิเคราะห์รูปแบบของ Marker การวิเคร<mark>าะห์ภาพ สามารถแบ่งได้</mark>เป็น 2 ประเภท ได้แก่ การวิเคราะห์ภาพโดยอาศัย Marker เป็นหลักในการทำงาน (Marker based AR) และการวิเคราะห์ภาพโดยใช้ลักษณะต่างๆ ที่อยู่ใน ภาพมาวิเคราะห์ (Marker-less based AR) 2. การคำนวณค่าตำแหน่งเชิง 3 มิติ (Pose Estimation) ของ Marker เทียบกับ

กล้อง

 3. กระบวนการสร้างภาพสองมิติ จากโมเดลสามมิติ (3D Rendering) เป็นการ ี เพิ่มข้อมูลเข้าไปในภาพ โดยใช้ค่าตำ<mark>แหน่ง เชิง 3 มิติ ที่คำน</mark>วณได้จนได้ภาพเสมือนจริง

### **3.2 องค์ประกอบของเทคโนโลยีเสมือนจริง**

องค์ประกอบของเทคโนโลยีเสมือนจริง ประกอบด้วย

1. AR Code หรือตัว Marker ใช้ในการกำหนดตำแหน่งของวัตถุ

 2. Eye หรือ กล้องวิดีโอ กล้องเว็บแคม กล้องโทรศัพท์มือถือ หรือ ตัวจับ Sensor อื่นๆ ใช้มองตำแหน่งของ AR Code แล้วส่งข้อมูลเข้า AR Engine

 3. AR Engine เป็นตัวส่งข้อมูลที่อ่านได้ผ่านเข้าซอฟต์แวร์หรือส่วนประมวลผล เพื่อแสดงเป็นภาพต่อไป

4. Display หรือ จอแสดงผล เพื่อให้เห็นผลข้อมูลที่ AR Engine ส่งมาให้ใน

รูปแบบของภาพ หรือ วีดีโอ

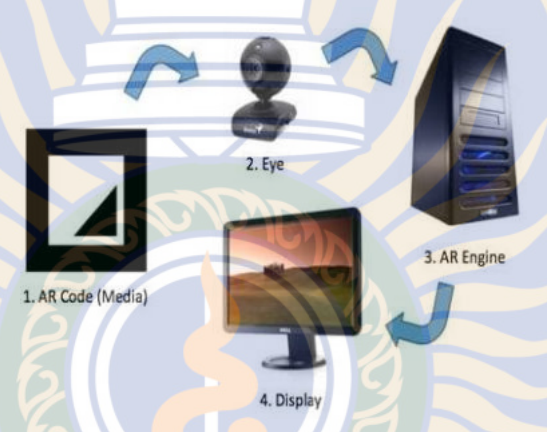

ภาพที่ 4 องค์ประกอบของเทคโนโลยีเสมือนจริงผ่านกล้องเว็บแคม

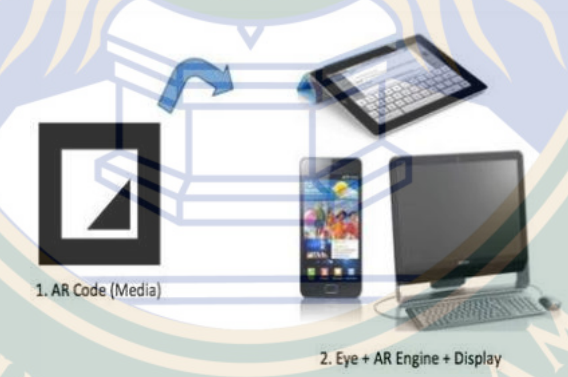

ภาพที่ 5 องค์ประกอบของเทคโนโลยีเสมือนจริงผ่านกล้องโทรศัพท์มือถือและแท็บเล็ต

 **3.3 การประยุกต์ใช้เทคโนโลยีเสมือนจริง**

 จากอดีตจนถึงปัจจุบันมีการประยุกต์ใช้เทคโนโลยีเสมือน จริงเข้ากับ ีชีวิตประจำวัน เช่<mark>น การประยุกต์ใช้ในอุตสาหกรรม เช่น อุตสาหกรรมสร้าง เครื่องบิน อุตสาหกรรม</mark> ผลิตรถยนต์ โดยบริษัท BMW ได้ใช้ เทคโนโลยีเสมือนจริงมาช่วยในการผลิต โดยให้ผู้ใช้ได้เรียนรู้การ ี ทำงา<mark>นด้ว</mark>ยการใส่แว่นตาที่จะมีคำแนะนำและจำลองการทำงาน แสดงให้เห็นแต่ละขั้นตอนก่อนปฏิบัติ จริงแบบ 3 มิติ

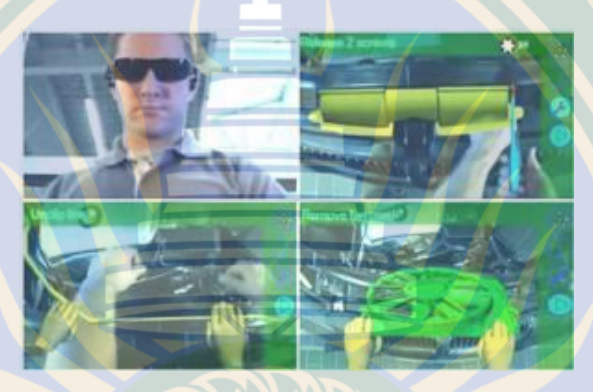

ภาพที่ 6 การประยุกต์ใช้ในอุตสาหกรรม

การประยุกต์ใช้ทางด้านการแพทย์ เช่น การเรียบเรียง หลักการประยุกต์ใช้ ภาพเสมือนจริงทางการแพทย์ โดยการเพิ่มตัว ต่อประสานระบบสัมผัสภาพ 3 มิติ เพื่อเพิ่มความ สมจริงในการ รักษา และให้นักศึกษาแพทย์ได้ใช้เครื่องมือแพทย์รักษาหรือผ่าตัด ผู้ป่วยแบบไม่ต้อง ี สัมผัสกับ<mark>ผู้</mark>ป่วยจริง มีการนำเทคโนโลยีเสมือน<sub>.</sub> จริงจำลองการผ่าตัดผ่านระบบ ARI\*SER โดยทาง ้มหาวิทยาลัย แพทยศาสตร์ Ganz ได้แปลงให้เป็นระบบจ<mark>ำลองการผ่าตัดตับ เสมือนจ</mark>ริง

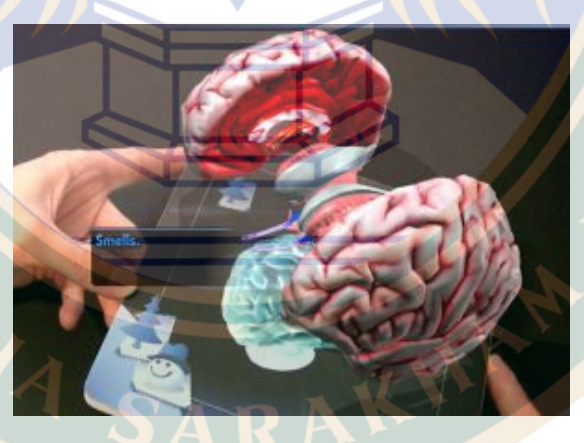

ภาพที่ 7 การประยุกต์ใช้ทางด้านการแพทย์

การประยุกต์ใช้ทางด้านธุรกิจ เช่น การใช้เทคโนโลยี เสมือนจริงกับการซื้อขายทาง การเงินด้วยเทคโนโลยี CYBERII โดย ระบบสามารถให้ผู้ใช้งานกำหนดบทบาทของตัวแทนจำหน่าย (Finance Dealer) ในสภาพแวดล้อมเสมือนที่สามารถเสนอราคา ในการซื้อขาย โดยใช้ลูกบอลสี ี เหลืองแสด<mark>งราคาซื้อและลูกบอลสี แดงแสดงราคาขาย ทำให้ผู้ใช้สามารถจำลองก</mark>ารซื้อขายทางการ เงินได้เสมือนจริง

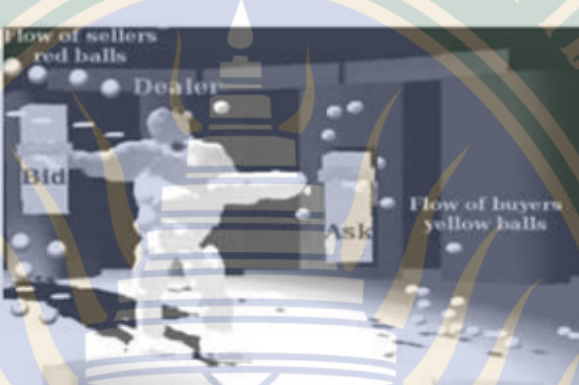

ภาพที่ 8 การประยุกต์ใช้ทางด้านธุรกิจ

<mark>ิการประยุกต์ใช้ท</mark>างด้านก<mark>ารโ</mark>ฆษณา เช่น โทรศัพท์มือ ถือซัมซุงนำเทคโนโลยี Mobile AR มาสร้างการรับรู้เพื่อให้ลูกค้า ได้ทราบถึงระบบปฏิบัติการใหม่บนมือถือ Samsung Wave และ ให้วูดดี้เป็นผู้นำเสนอวิธีการใช้งานผ่านเทคโนโลยีเสมือนจริงในรูป แบบสามมิติ โดยลูกค้า สามารถใช้เว็บแคมและเครื่องพิมพ์ ประกอบกับซอฟต์แวร์ต่างๆ ที่มีภายใต้ระบบปฏิบัติการ BADA ของ Samsung เรียกใช้โปรแกรมประยุกต์ต่างๆ เพื่อใช้งานตาม ต้องการ เราเคยพูดถึง Blippar แอปฯสแกนฉลากสินค้า/โลโก้สินค้าและปรากฎเป็นภาพ 3 มิติลอยขึ้นมาด้วยระบบเสมือนเสริม (Augmented Reality) วันนี้เรามีหลายกคลิปจากหลายผลิตภัณฑ์ที่เลือกใช้บริการของ Blippar มา ฝากคุณด้วย เริ่มจากการลองนาฬิกาเรือนแสนอย่างโอเมก้าด้วยแอปฯ AR

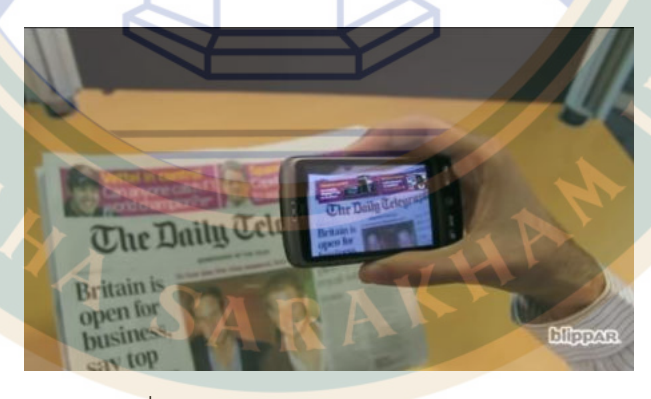

ภาพที่ 9 การประยุกต์ใช้ทางด้านการโฆษณา

การประยุกต์ใช้กั<u>บการท่องเที่ยว เช่น กา</u>รนำเทคโนโลยี เสมือนจริงไปใช้เพื่อแนะนำ ประเทศไทยในงาน "The World Exposition Shanghai China 2010" ภายใต้แนวคิด "Thainess: Sustainable Ways of Life" และได้นำเสนอนิทรรศการภายใน อาคารศาลาไทยแยกเป็น 3 ส่วน คือ ห้องจัดแสด<mark>งนิทรรศการที่ 1 เรื่อง "จากต้นสายแหล่งกำเนิด: A Journey of Harmony" ห้อง จัด</mark> แสดงนิทรรศการที่ 2 เรื่อง "เกิดร้อยพันพลายวิถี: A Harmony of Different Tones" และห้องจัด แสดงนิทรรศการที่ 3 เรื่อง "หลอม รวมชีวีสู่วิถีความเป็นไทย: A Harmony of Thais" ในแต่ละห้อง ้<mark>นิทรรศการจะนำเสนอเอ</mark>กลักษณ์ของความเป็นไทยที่เกิดจากการ พัฒนาด้านต่างๆ ผ่านเ<mark>ท</mark>คโนโลยี เสมือนจริง เช่น ในห้อง นิทรรศการที่ 2 เป็นห้องที่มีการฉายวิดีโอ เพื่อแสดงความสัมพันธ์ ระหว่าง ี พี่น้องของชาวไทยกับจีน โดยมียัก<mark>ษ์</mark>วัดโพธิ์ขยับตัวและพู<mark>ด </mark>คุยกับตัวละครจีน

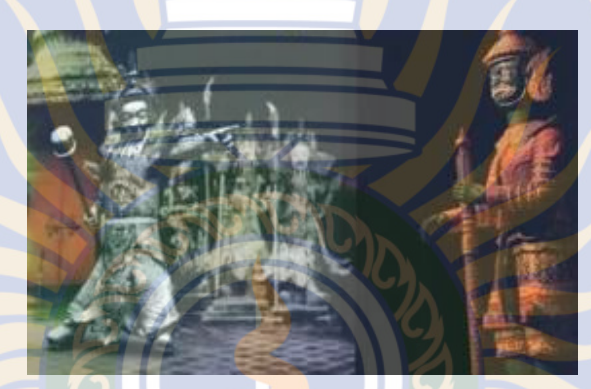

ภาพที่ 10 การประยุกต์ใช้กับการท่องเที่ยว

<mark>การประยุกต์กับการสั่งซื้อสินค้าออนไลน์ เช่น บริษัท ชิเซโด้ นำเทคโนโลยีเสมือน</mark> ี จริงมาใช้ผ่<mark>า</mark>นกระจก ดิจิตอลเพื่อจำลองการทดสอบในก<mark>ารแต่งหน้าว่าเหมาะกับลูกค้า หรือไม่ โดย</mark> ระบบจะซ้อนภาพส่วนของการแต่งหน้าขึ้นไปบน ใบหน้าจริงที่ปรากฎบนหน้าจอในลักษณะของการ เปรียบเทียบให้ เห็นทั้งก่อนแต่งหน้าและหลังแต่งหน้า ในการใช้งานจะให้ลูกค้านั่ง ลงตรงหน้าเครื่อง ี แล้วให้กล้องส<mark>แกน จ</mark>ากนั้นระบบจะวิเคราะห์สีผิว องค์ประกอบต่างๆ ต<mark>ลอดจ</mark>นรูปใบหน้า เพื่<mark>อแน</mark>ะนำ ้ว่าควร เลือกแต่งหน้าและเลือกใช้เครื่องสำอางใด โดยสามารถแสดงผล การแต่งหน้าได้<mark>ทัน</mark>ที และ ี ส<mark>ามารถสั่งพิมพ์ภาพใบหน้าก่อน</mark>และหลังแต่ง พร้อมข้อมูลเกี่ยวกับผลิตภัณฑ์เครื่องสำอางที่ต้องใช้ เพื่อ เลือกซื้อตามรายการที่เลือกไว้

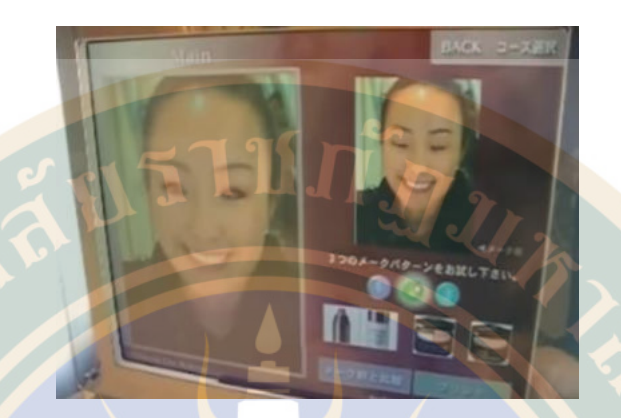

### ภาพที่ 11 การประยุกต์กับการสั่งซื้อสินค้าออนไลน์

### **4. งานวิจัยที่เกี่ยวข้อง**

ี สุพรรณพ<mark>งศ์ วงษ์ศรีเพ็ง, ณัฐวี อุตกฤษฎ์ (2555) ได้ทำการวิจัยเรื่อง การประยุกต์ใช้</mark> ี เทคนิ<mark>คควา</mark>มจริงเสริมเพื่อใช้ในการสอนเรื่องพยัญชนะภาษาไทย ผลการวิจัยพบว่า เมื่อนำระบบไปใช้ งานพบว่าระบบช่วยให้อาจารย์ผู้สอนมีวิธีการใหม่ๆ ในการเรียน การสอนพยัญชนะภาษาไทยเพิ่มขึ้น ผลในการประเมิน ความพึงพอใจที่มีต่อระบบที่พัฒนาขึ้น อยู่ในระดับ ดี มาก ซึ่งมากกว่าสมมุติฐาน

ที่ตั้งไว้ที่ระดับ ดี โดยมี ค่าเฉลี่ยเท่ากับ 4.57 และส่วนเบี่ยงเบนมาตรฐาน เท่ากับ 0.52 ์ <mark>ศุษมา แสนปาก</mark>ดี (2557) <mark>ได้ท</mark>ำการวิจัยเรื่อง การประยุกต์ใช้เทคโนโลยีเสมือนจริง ในบอร์ดประชาสัมพันธ์ประชาคม เศรษฐกิจอาเซียน ผลการวิจัยพบว่า บอร์ดประชาสัมพันธ์ ประกอบด้วยประวัติความเป็นมา หลักการและแนวคิดของรวมกลุ่มประชาคมเศรษฐกิจอาเซียน <sub>-</sub>ข้อมูลคว<mark>า</mark>มรู้ รอบตัวเกี่ยวกับประเทศสมาชิก รวมทั้งข่าวสารความเคลื่อนไหวที่เกิด ณ ปัจจุบัน ซึ่ง ้เชื่อมโยงก<mark>า</mark>รนำเสนอกับ สื่อมัลติมีเดีย สุดท้ายมีการวัดผลความพึงพอใจของการประยุกต์ใช้งาน <mark>ี พบ</mark>ว่าผู้ใช้<mark>มีคว</mark>ามประทับใจในรูปแบบ การนำเสนอที่ผสมผสานเทคโนโลยี แต่เ<mark>นื่อง</mark>จากเป็นการเริ่ม<mark>ต้</mark>น ใช้<mark>งานเป็นครั้งแร</mark>กจึงยังคงเกิดปัญหาติดขัดบ้างบางประการ

 ธันยา นวลละออง, นงลักษณ์ ปรีชาดิเรก (2557) ได้ท าการวิจัยเรื่อง การสร้างเกม การเรียนรู้สามมิติเพื่อเสริมสร้างทักษะภาษาอังกฤษ ตามทฤษฎีพหุปัญญาของนักเรียนผ่านเทคโนโลยี Augmented Reality บนอุปกรณ์แท็บเล็ต ผลการวิจัยพบว่า นักเรียนมีความพึงพอใจต่อสื่อการ เรียน<mark>รู้ในระดับมาก ในประเด็นสนุก ชอบ มีความสุข ส่วนครูมี</mark>ความพึงพอใจในระ<mark>ดับ</mark>มาก-มากที่สุด ์ในประเด<mark>็นความน่าสนใจของสื่อและการประเมินผล คะแนนทดสอบหลังเรียน</mark>ของกลุ่มทดลองที่ เรียนรู้ผ่านแอปพลิเคชันสูง ขึ้น 9.07 คะแนน (95%CI 8.20-9.93) มากกว่าคะแนนทดสอบหลังเรียน ี ของกลุ่มควบคุมที่ เรียนรู้ผ่<mark>านการท่องจำซึ่งสูงขึ้น 4.39 คะนน (95%</mark>Cl 3.06-5.72) อย่างมีนัยสำคัญ ดังนั้น สื่อ การเรียนรู้ที่สามารถดึงดูดความสนใจของผู้เรียนจะสามารถเพิ่มประสิทธิภาพการเรียนรู้ได้ ้อย่างไรก็ตามแท็บเล็ตจำเป็นต้องมีกล้องถ่ายภาพสำหรับการใช้งานร่วมกับแอปพลิเคชันที่ พัฒนาด้วย เทคโนโลยี AR โดยข้อจำกัดของการศึกษานี้ คือ ครูผู้สอนยังไม่สามารถสร้างสื่อ การสอนด้วยตนเอง ี ได้เนื่องจากต้องใช้ความรู้<mark>ด้านการเขียนโปรแกรม งานวิจัยในอนาคต</mark> คือ สามารถนำเนื้อหาบทเรียน มาสร้างสื่อการเรี<mark>ยนรู้เพิ่มเติมเพื่อกระตุ้นความต้องการเรียนรู้นอก ห้องเรียนใน</mark>อนาคต

ธีรเดช บุญนภา, จักรกฤษณ์ จันทรจรัส, ภัทรพล บัวงาม และมงคลชัย มีเกษร (2558) <mark>ไ</mark>ด้ทำการวิจัยเรื่อง การพัฒนาสื่อการเรียนการสอนด้วยเทคโนโลยีความเป็<mark>นจ</mark>ริงเสริมแต่ง บน ระ<mark>บบ</mark>ปฏิบัต<mark>กิารแอนดรอยด์ ผลการวิจัยพบว่า การพัฒนาโปรแกรมประยุกต์นี้สอดคล้องกับหลักการ</mark> ออกแบบคอมพิวเตอร์มัลติมีเดียโดยการใช้ข้อความภาพกราฟิก เสียง มาประกอบกันเป็น AR บน ระบบปฏิบัติการแอนดรอยด์ ที่เน้นความสะดวกในการใช้งานที่ง่ายไม่ซับซ้อนผู้ใช้สามารถสร้าง AR ้ ได้จากโปรแกรมประยุกต์ต่<mark>างๆ ที่ถูก</mark>สร้างไว้พร้อมใช้ใน <mark>บ</mark>ทเรียน ผู้จัดทำใ<mark>ช้โปรแกรมเมไทโอ ในก</mark>าร ้ พัฒนาโปรแกรม ประยุกต์สำหรับสร้าง AR เพื่อส่งเสริม<mark>การพัฒ</mark>นาการของผู้เรี<mark>ยนที่</mark> สมบูรณ์ยิ่งขึ้นและ ต่อยอดการวิจัยต่อไปในอนาคต

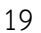

## **บทที่ 3**

### **วิธีด ำเนินกำรวิจัย**

การวิจัยเรื่องการพัฒนาแอปพลิเคชันเพื่อส่งเสริมแหล่งท่องเที่ยวจังหวัดมหาสารคามโดยใช้ เทคโ<mark>นโล</mark>ยีเสมือนจริง ผู้วิจัยได้ดำเนินการวิจัย ดังนี้

### **ประชำกรและกลุ่มตัวอย่ำง**

ประชากร คือ ประชาชนในจังหวัดมหาสารคาม

ึกลุ่มตัวอย่าง คือ ประชา<mark>ช</mark>นในจังหวัดมหาสารคาม จำนวน 30 ค<mark>น ใ</mark>ช้วิธีการคัดเลือกกลุ่ม ตัวอย่างแบบบังเอิญ

### **เครื่องมือในกำรวิจัย**

เครื่องมือที่ใช้ในการวิจัยมีอยู่ 2 รายการคือ

1. แอปพลิเคชันเพื่อส่งเสริมแหล่งท่องเที่ยวจังหวัดมหาสารคามโดยใช้เทคโนโลยีเสมือนจริง

 2. แบบสอบถามความพึงพอใจการใช้แอปพลิเคชันเพื่อส่งเสริมแหล่งท่องเที่ยวจังหวัด มหาสารคามโดยใช้เทคโนโลยีเสมือนจริง

### **ขอบเขตของกำรวิจัย**

<mark>ผู้วิจัยได้กำหนดขอบเข</mark>ตในการพัฒนาแอปพลิเคชันเพื่อส่งเสริมแหล่งท่องเที่ยวจังหวัด ่ <mark>มหาสารคามโดยใช้เทคโนโลยีเสมื</mark>อนจริง โดยใช้สถานที่สำคัญและแหล่งท่องเที่<mark>ยวดัง</mark>นี้

- 1. พระธาตุนาดูน
- 2. เขตห้ามสัตว์ป่าดูนลำพัน
- 3. หอนาฬิกา
- 4. วนอุทยานโกสัมพี
- 5. สะดืออีสาน

**กำรสร้ำงเครื่องมือกำรวิจัย**

**1. กำรพัฒนำแอปพลิเคชันเพื่อส่งเสริมแหล่งท่องเที่ยวจังหวัดมหำสำรคำมโดยใช้ เทคโนโลยีเสมือนจริง**

 ผู้วิจัยได้ด าเนินการพัฒนาแอปพลิเคชันเพื่อส่งเสริมแหล่งท่องเที่ยวจังหวัดมหาสารคาม โดยใช้เทคโนโลยีเสมือนจริงและใช้ System Development Life Cycle (SDLC) ในการพัฒนาดังนี้

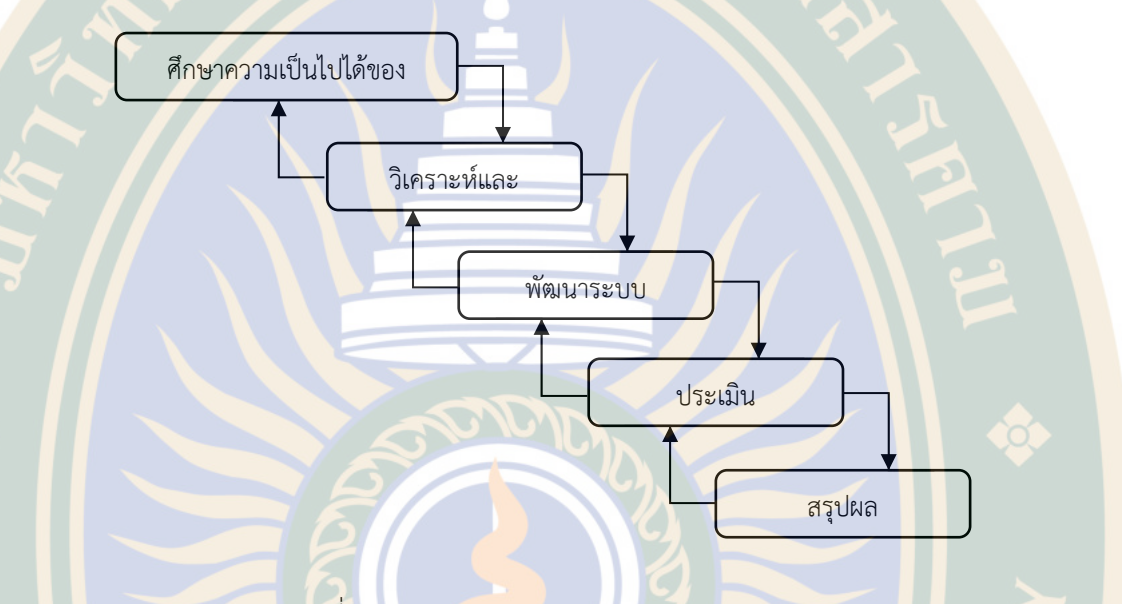

ภาพที่ 12 System Development Life Cycle

### **1.1 ศึกษำควำมเป็นไปได้ในของกำรสร้ำงแอปพลิเคชั่น**

 การสร้างแอปพลิเคชั่นจะประกอบไปด้วย 3 ส่วนหลัก คือ 1) ส่วนเมนูและการแสดงผล <mark>ข้อมู</mark>ลพื้นฐานของสถานที่ท่องเที่ยว 2) ส่วนแสดงแผนที่การเดินทาง 3) ส่วนแสดงผลภาพ AR โดย สามารถอธิบายดังต่อไปนี้

 **1.1.1 ส่วนเมนูและกำรแสดงผลข้อมูลพื้นฐำนของสถำนที่ท่องเที่ยว** ส่วนนี้จะออกแบบ <mark>โดยใช้ Android Studio</mark> ซึ่งเป็น IDE ที่นิยมใช้งานในปัจจุบัน ส<mark>ำหรับการพัฒนาแอปพลิเค</mark>ชั่นบน ระ<mark>บ</mark>บปฏิบัติการ Android สำหรับภาษาที่ใช้ในการพัฒนาคือ ภาษา JAVA

 **1.1.2 ส่วนแสดงแผนที่กำรเดินทำง** ส่วนนี้จะใช้ Maps SDK for Android ซึ่งเป็น SDK ้สำหรับเรียกใช้งานของแผนที่บน Google Map ซึ่งเป็นแผนที่มาตรฐานที่ใช้กันทั่วโลก

**1.1.3 ส่วนแสดงผลภาพ AR** ส่วนนี้จะใช้ ARCore ที่เป็น Framework สำหรับระบบ augmented reality ซึ่งเป็นชุดพัฒนาของ Google ซึ่งระบบปฏิการขึ้นต่ำที่รองรับ ARCore ใน ระบบปฏิบัติการ Android OS คือ Android 7.0 Nougat สำหรับสมาร์ทโฟนที่รองรับ ARCore แสดงดังตารางที่ 1

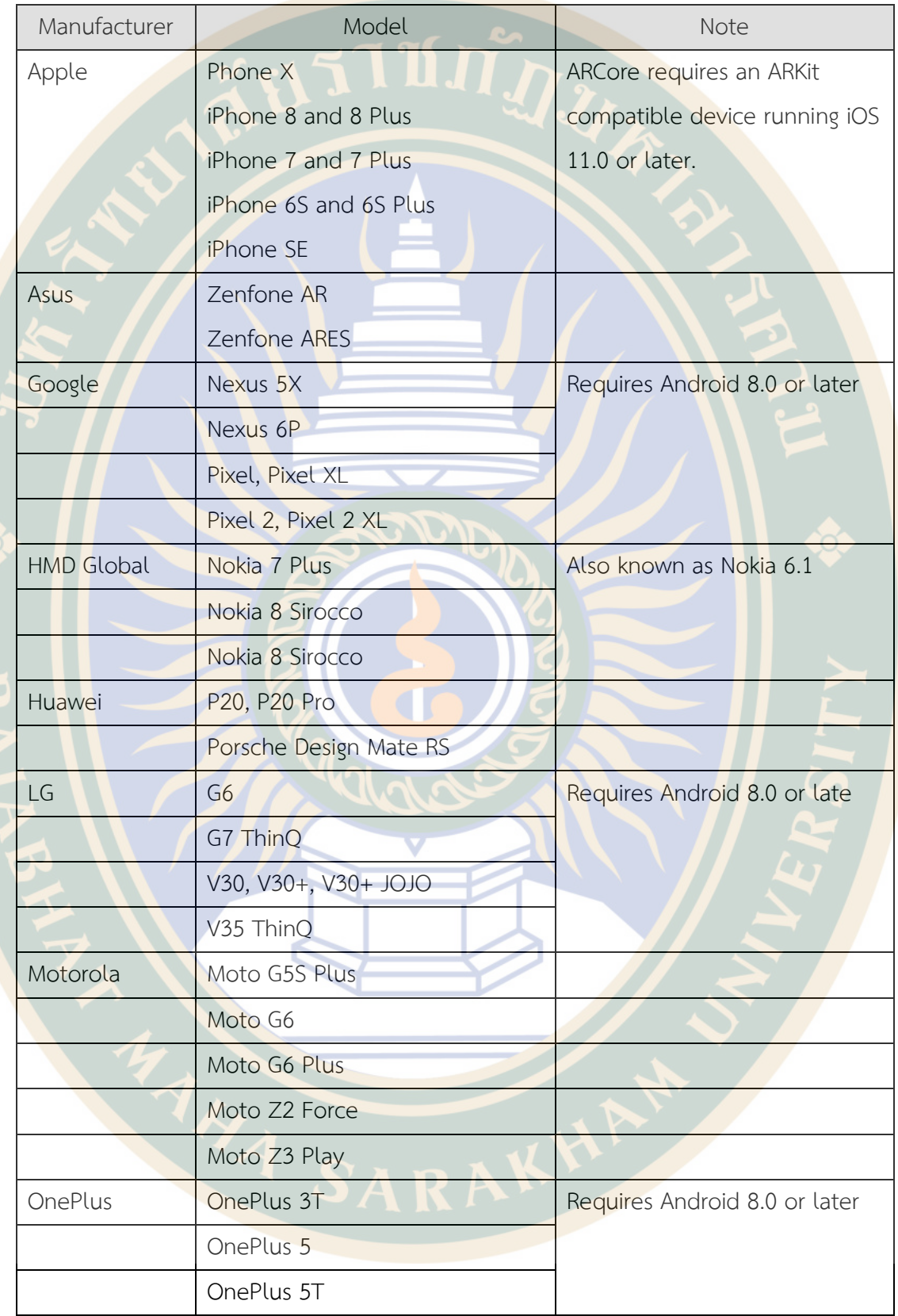

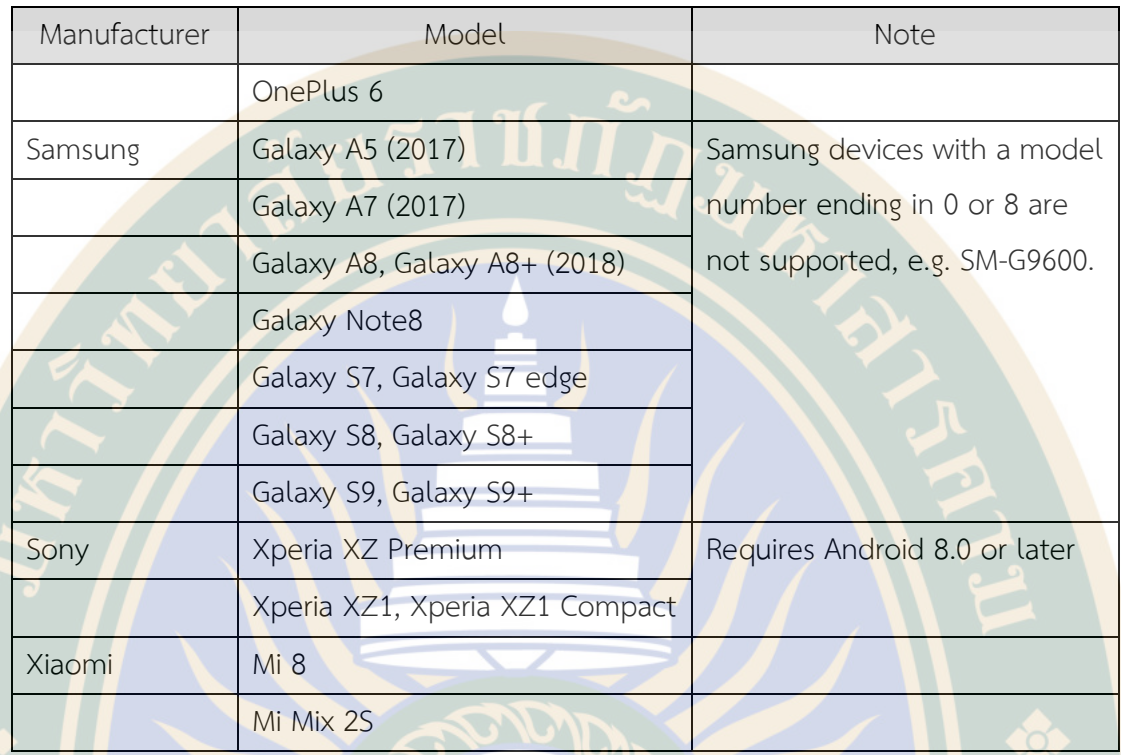

23

### **1.2 วิเครำะห์และออกแบบระบบ**

 1.2.1 ส่วนเมนูและการแสดงผลข้อมูลพื้นฐานของสถานที่ท่องเที่ยว ส่วนนี้จะมีเมนูที่อยู่ ี ทาง<mark>ซ้ายมือของแอปพลิเคชั่นที่เป็</mark>นข้อมู<mark>ลของสถาน</mark>ที่ท่องเที่ยวให้เลือกจำนวน 5 สถานที่ และเมนู ด้านล่าง 3 เมนู ได้แก่ หน้าแรก แผนที่ และการแสดงผลภาพ AR ดังภาพที่ 13

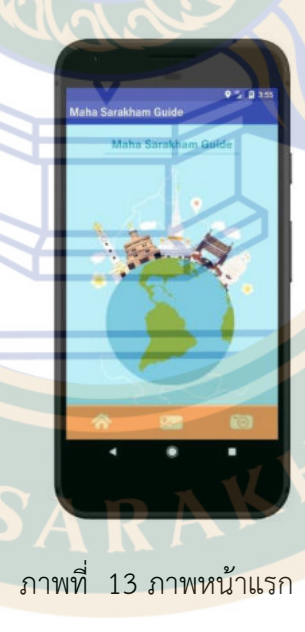

 1.2.2 ส่วนแสดงแผนที่การเดินทาง ส่วนนี้จะเป็นการดึงภาพแผนที่จาก Google Maps SDK for Android ในเ<mark>มนูนี้จะแสดงตำแหน่งปัจจุบันและเส้นทางการเ</mark>ดินทางไปยังสถานที่ท่องเที่ยวที่ ้เลือกในเมนูหน้<mark>าแรก โดยในส่วนนี้แผนที่สามารถนำทางผู้ใช้ไปยังจุดหมายได้</mark> สำหรับเมนูแผนที่แสดง ดังรูปที่ 14

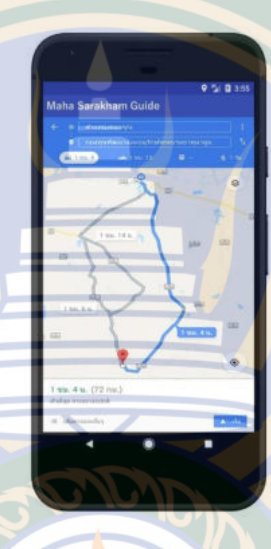

ภาพที่ 14 ภาพแสดงแผนที่

1.2.3 ส่วนแสดงผลภาพ AR

<mark>1) ผู้วิจัยได้ออ</mark>กแบบภ<mark>าพ AR โด</mark>ยใช้โปรแกรม Adobe Illustrator ในการ

ืออก<mark>แบบภาพ 2 มิติ ของสถานที่ท่อง</mark>เที่ยวทั้<mark>งหมด</mark>จำนวน <mark>5 สถานที่ คือ พระธาตุนาดูน</mark>, เขตห้ามสัตว์ ี ป่าดูนลำพัน, หอนาฬิกา<mark>, วนอุทยานโกสัมพี, สะดืออีสาน ตามตัวอย่างภาพดั</mark>งนี้

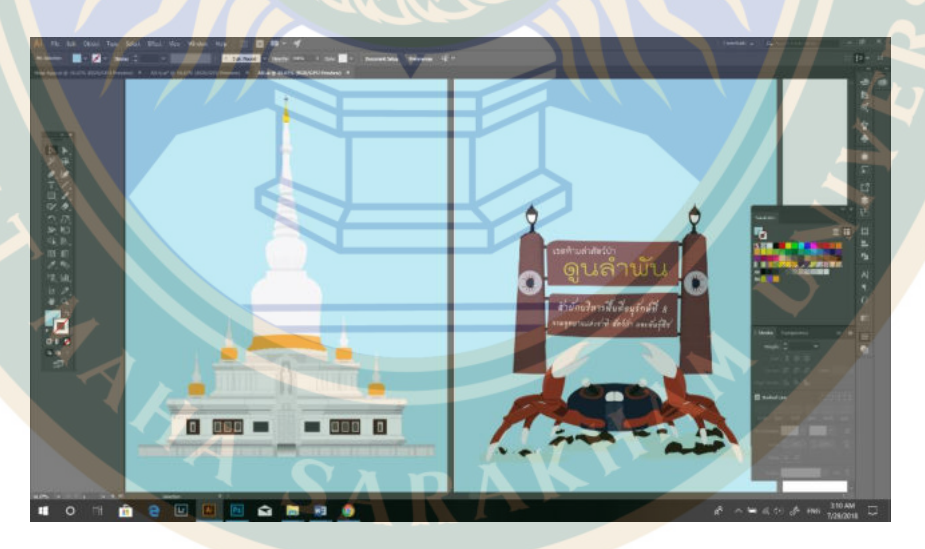

ภาพที่ 15 ภาพกราฟิกเสมือนจริงแบบสองมิติ

2) ผู้วิจัยได้ทำการดึงภาพ AR ที่ออกแบบไว้แล้วมาแสดงผลข้อมูล ซึ่งในส่วนนี้จะ ้เป็นการเปิดกล้องหลังแล<mark>ะจะมีภาพ AR ซ้อนขึ้นมา สำหรับในส่วนนี้</mark> ภาพ AR ของสถานที่ท่องเที่ยว ้จะปรากฏเมื่อเดิ<mark>นทางเข้าใกล้สถานที่นั้นๆ เป็นระยะทางที่น้อยกว่า 10 กิโลเมตรสำหรับเมนูแสดงผล</mark> ภาพ AR แสดงดังรูปที่ 16

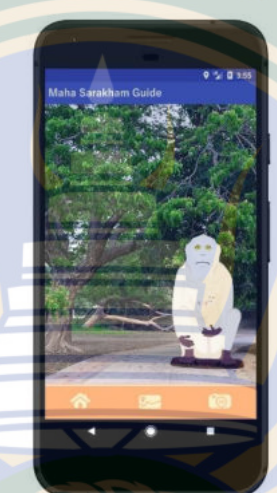

ภาพที่ 16 ภาพแสดงผล AR

#### **1.3 พัฒนำระบบ**

้ผู้วิจัย<mark>ได้สร้างแอปพลิเคชั่นใน 3 ส่</mark>วนหลัก โดยใช้ <mark>Android Studio ซึ่งผู้</mark>วิจัยจะขอ ้อธิบ<mark>ายเฉพาะส่วนที่สำคัญในการ</mark>พัฒนา<mark>แอปพลิเค</mark>ชั่นนี้ ผู้<mark>วิจัยได้ใช้ SDK ข</mark>อง ARCore ซึ่งเป็นการ เขียนโปรแกรมเพื่อวาง object ของโมเดลที่สร้างขึ้นมาแสดงบนฉากของมุมมองกล้อง ซึ่ง source code ตัวอย่างแสดงดังภาพที่ 17

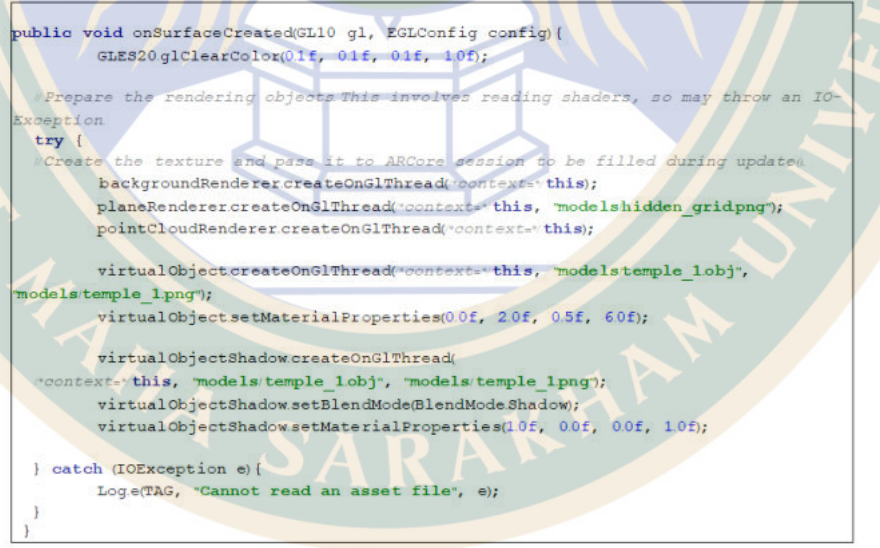

ภาพที่ 17 ตัวอย่าง source code สำหรับแสดงภาพเสมือนจริงที่พัฒนาขึ้นบน Android OS

หลักการแสดงภาพของงานวิจัยนี้คือ เมื่อผู้ใช้เดินทางเข้าใกล้ตำแหน่ง Latitude, Longitude ี ของตำแหน่งสถานที่ท่อง<mark>เที่ยวในระยะ 10 กิโลเมตร โปรแกรมจะแจ้</mark>งเตือนผู้ใช้ และเมื่อผู้ใช้กดเข้ามา ์ ในโปรแกรมแล้ว <mark>โปรแกรมจะเข้าสู่โหมดกล้อ</mark>งถ่ายรูปและจะมีภาพของสถานที่ท่องเที่ยวดังกล่าว ปรากฏในมุมมองกล้อง ในการตรวจจับระยะห่างของผู้ใช้กับสถานที่ท่องเที่ยวนั้น ผู้วิจัยได้ใช้ haversine formula ซึ่งมีสูตรการคำนวณดังสมการที่ (1)

> $a = \sin^2(\Delta\varphi/2) + \cos\varphi_1 \cdot \cos\varphi_2 \cdot \sin^2(\Delta\lambda/2)$  $c = 2 \cdot \arctan 2(\sqrt{a}, \sqrt{1-a}))$  $d = R \cdot c$

### โดยที่

 $\varphi$  เป็น ค่าละติจูด (latitude)

 $\lambda$  เป็น ค่าลองจิจูด (longitude)

*<sup>R</sup>* เป็น รัศมีของโลก (ประมาณ 6,371 กิโลเมตร

่ผู้วิจัยจะ<mark>คำนวณตำแหน่งอ้</mark>างอิงของส<mark>ถ</mark>านที่ท่องเที่ยวกับตำแหน่งอ้างอิงของตำแหน่งปัจจุบัน ี ของผู้ใช้ ซึ่งถ้าหากทั้ง 2 ตำแหน่งมีระยะห่าง<mark>น้อย</mark>กว่า 10 กิโลเมตรแล้ว โปรแกรมจะแจ้งเตือนการเข้า ใกล้สถานที่ท่องเที่ยวและผู้ใช้สามารถดูภาพ AR ของสถานที่ท่องเที่ยวดังกล่าวได้

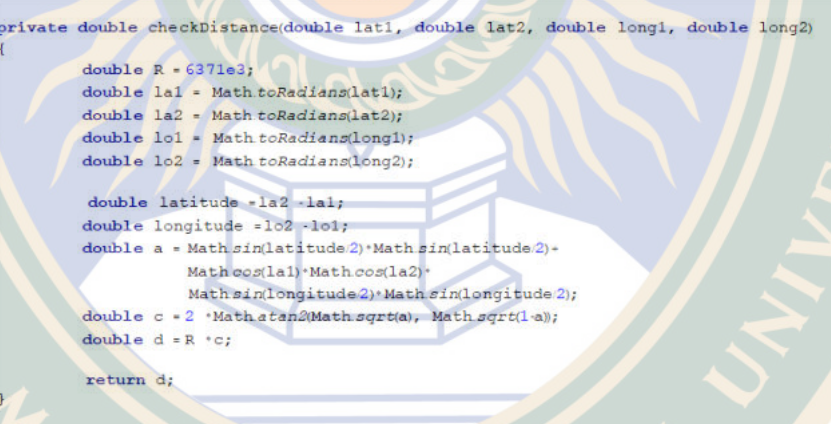

ภาพที่ 18 ตัวอย่าง source code สำหรับคำนวณระยะห่างระหว่าง 2 ตำแหน่งอ้างอิง

 **1.4 ประเมินประสิทธิภำพ**

 **1.4.1 การทดสอบความถูกต้องของการเลือกสถานที่ท่องเที่ยวและการเดินทาง** โดย ้วัดจากการกดเลื<mark>อกสถานที่ในเมนูแรกและสลับไปยังเมน</mark>ูแผนที่

 **1.4.2 การทดสอบความแม่นย าของต าแหน่งปัจจุบันกับต าแหน่งของสถานที่ ท่องเที่ยว** โดยวัดจากการเปิดเมนูแผนที่และเดินทางไปยังสถานที่ท่องเที่ยวที่เลือก จากนั้นสังเกตุการ <u>เคลื่อ</u>นที่ของตำแหน่งปัจจุบันถ้าหากว่ามีระยะห่างจากเป้าหมายน้อยกว่า 10 กิโลเมตรแล้วจะมีการ แจ้งเตือนเพื่อสลับไปที่หน้าการแสดงผลภาพ AR

 **1.4.3 การทดสอบความถูกต้องของการแสดงผลภาพ AR** โดยวัดจากการแสดงผลของ ภาพ ซึ่งจะต้องแสดงให้ตรงกับสถานที่ที่เลือกในเมนูแรก

**1.5 สรุปผล**

ี สรุปข้อ<mark>มู</mark>ลแล<mark>ะจัดทำ</mark>รายงานวิจัย

**2. กำรสร้ำงแบบประเมินควำมพึงพอใจต่อแอปพลิเคชั่นเพื่อส่งเสริมแหล่งท่องเที่ยว จังหวัดมหำสำรคำม**

่ ผู้วิจัยได้ดำเนินการสร้างแบบประเ<mark>มิ</mark>นความพึงพอใจตามลำดับ ดังนี้

1. ศึกษาการสร้างแบบประเมิน จากหนังสือการวิจัยเบื้องต้น (บุญชม ศรีสะอาด. 2545:

66-72)

2. ออกแบบคำถามในการประเมินแอปพ<mark>ลิเคชั</mark>นเพื่อส่งเสริมแหล่งท่องเที่ยวจังหวัด มหาสารคามโดยใช้เทคโนโลยีเสมือนจริง

3. จัดท<mark>ำแบบประเมิน</mark>ความพึงพอใจ ตามแบบม<mark>าตราส่วนประมาณค่า 5</mark> ระดับ ตามวิธี ของลิเคอร์ท ดังนี้

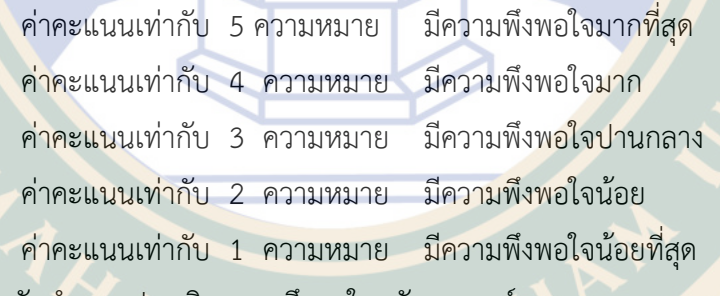

4. จัดทำแบบประเมินความพึงพอใจฉบับสมบูรณ์

### **กำรเก็บรวบรวมข้อมูล**

้ผู้วิจัยได้ทำการเก็<mark>บรวบรวมข้อมูลในการพัฒนาแอปพลิเคชันเ</mark>พื่อส่งเสริมแหล่งท่องเที่ยว จังหวัดมหาสารคามโดยใช้เทคโนโลยีเสมือนจริง ดังนี้

### **1. เก็บข้อมูลภำคสนำม**

้ผู้วิจัยได้ทำการสำรวจพื้นที่โดยการเดินทางไปยังสถานที่ท่องเที่ยวที่สำคัญทั้งในจังหวัด ้ม<mark>หา</mark>สารคาม คือ พระธาตุ<mark>นาดูน, เ</mark>ขตห้ามสัตว์ป่าดูนลำพัน, หอนาฬิกา, วนอุทยานโกสัมพี, สะดือ <mark>อีสาน เพื่อเก็บข้อมูลสถานที่และภาพถ่ายและ</mark>นำมา<mark>อ</mark>อกแบบภาพ AR 2 มิติ และศึกษาเส้น<mark>ทา</mark>งในการ เดินทางไปยังสถานที่ท่องเที่ยวต่าง ๆ

### **2. เก็บรวบรวมข้อมูลแบบประเมินควำมพึงพอใจ**

<mark>ผู้</mark>วิจัยได้เก็บรวบรวมแบบประเมินความพึง<mark>พอใจแอ</mark>ปพลิเคชันเพื่อส่งเสริมแหล่งท่องเที่ยว ี จังหวัดมห<mark>า</mark>สารคามโดยใช้เ<mark>ทคโนโลยีเสมือนจริง หลังจากที่นักท่องเที่ยวไ</mark>ด้ทดลองใช้แอปพลิเคชัน

### **3. สรุปผลและวิเครำะห์ข้อมูล**

่ ผู้วิจัย<mark>นำข้อมูลการประเมินความพึงพอใจจากแบบสอบถามม</mark>าวิเคราะห์และคำนวนโดย ้ใช้สถิติพื้นฐานในการคำนวนข้อมูล

### **สถิติที่ใช้ในกำรวิเครำะห์ข้อมูล**

้ผู้วิจัยวิเคราะห์ข้อมูลโดยใช้สถิติดั<mark>งนี้</mark>

<mark>1</mark>. สูตรการค<mark>ำนวณสมการ (Hav</mark>ersine formula)

$$
a = \sin^2(\Delta \varphi / 2) + \cos \varphi_1 \cdot \cos \varphi_2 \cdot \sin^2(\Delta \lambda / 2)
$$
  
\n
$$
c = 2 \cdot \operatorname{atan} 2(\sqrt{a}, \sqrt{(1 - a)})
$$
  
\n
$$
d = R \cdot c
$$

- โดยที่ เป็น ค่าละติจูด (latitude)
	- เป็น ค่าลองจิจูด (longitude)
	- *<sup>R</sup>* เป็น รัศมีของโลก (ประมาณ 6,371 กิโลเมตร

2. สถิติพื้นฐาน ได้แก่ ร้อยละ ค่าเฉลี่ย และส่วนเบี่ยงเบนมาตรฐาน

1.1 หาค่าร้อยละ (Percentage)โดยใช้สูตร (บุญชม ศรีสะอาด. 2545 : 104)

$$
p = \frac{f}{N} \times 100
$$

 เมื่อ *P* แทน ค่าร้อยละ *f* แทน ความถี่ที่ต้องการแปลงให้เป็นค่าร้อยละ *N* แทน จ านวนความถี่ทั้งหมด

3. หาค่าเฉลี่ย (Arithmetic Mean) โดยใช้สูตร (บุญชม ศรีสะอาด. 2545 : 105)

$$
\overline{x} = \frac{\sum x}{N}
$$
\nljuu  
ninašl  
n

\nX  
luvu  
n aasnuovozu  
uuu"wivu  
n

ี 4. หาส่<mark>วนเบี่ยงเบน</mark>มาตรฐาน (Standard Deviation) โดยใช้สูตร (บุญชม

**SAINT** 

ศรีสะอาด. 2545 : 106)

เมื<sup>่</sup>

 $\overline{a}$ 

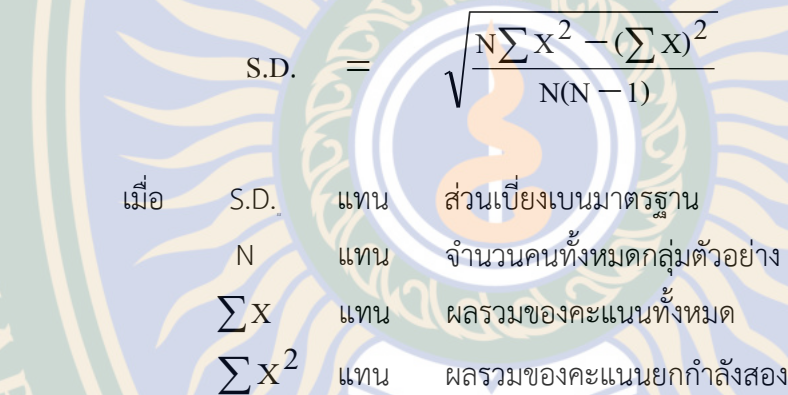

# **บทที่ 4**

### **ผลการวิจัย**

 การวิจัยครั้งนี้มีจุดประสงค์ คือ 1) เพื่อพัฒนาแอปพลิเคชันเพื่อส่งเสริมแหล่งท่องเที่ยว ้จังหวั<mark>ดมหาสารคามโดยใช้เทคโนโลยีเสมือนจริง 2) เพื่อศึกษาความพึงพอใจของผู้ใช้แอปพลิเคชันเพื่อ</mark> ้ส<mark>่งเสริมแหล่</mark>งท่องเที่ยวจังหวัดมหาสารคามโดยใช้เทคโนโลยีเสมือ<mark>นจริงปรากฏผล</mark>วิจัยดังนี้

### **1. ผลการพัฒนาแอปพลิเคชันเพื่อส่งเสริมแหล่งท่องเที่ยวจังหวัดมหาสารคามโดยใช้ เทคโนโลยีเสมือนจริง**

<mark>ผู้</mark>วิจัยได้พัฒนาแ<mark>อปพลิ</mark>เคชันเพื่อส่งเสริมแหล่<mark>ง</mark>ท่องเที่ยวจังหวัดมหาสารคามโด<mark>ยใ</mark>ช้ เทคโนโลยีเสมือนจริง ปรากฏผลการพัฒนาโดยแบ่งออกเป็น 3 ส่วน ดังนี้ 1) ส่วนเมนูและการ แสดงผลข้อมูลพื้นฐานของสถานที่ท่องเที่ยว 2) ส่วนแสดงแผนที่การเดินทาง 3) ส่วนแสดงผลภาพ AR ตามภาพตัวอย่างดังนี้

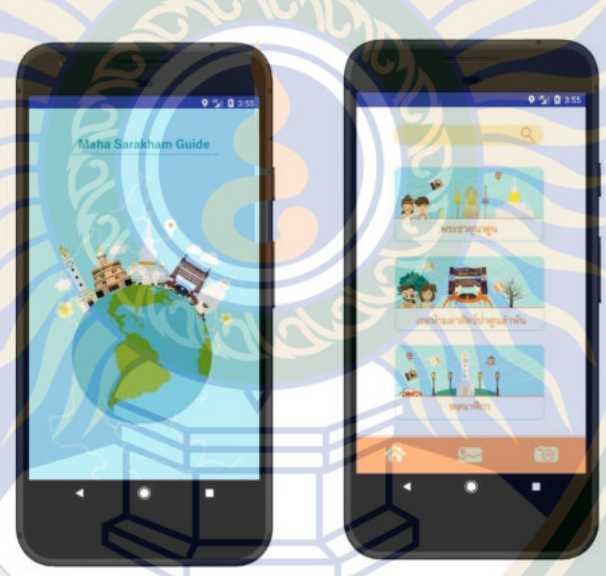

ภาพที่ 19 ตัวอย่างภาพส่วนเมนู

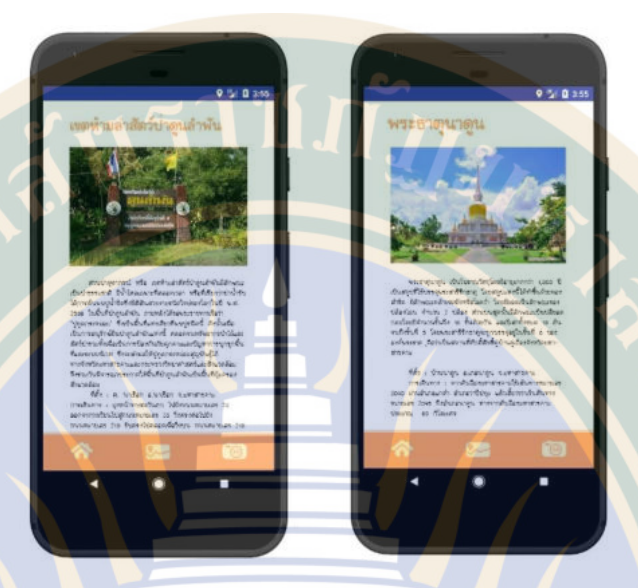

ภาพที่ 20 ตัวอย่างภาพส่วนการแสดงผลข้อมูลพื้นฐานของสถานที่ท่องเที่ยว

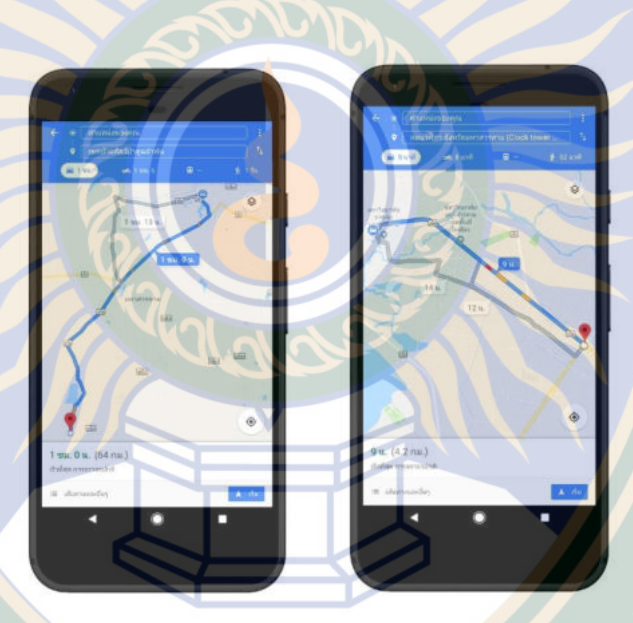

ภาพที่ 21 ตัวอย่างภาพส่วนแสดงแผนที่การเดินทาง

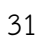

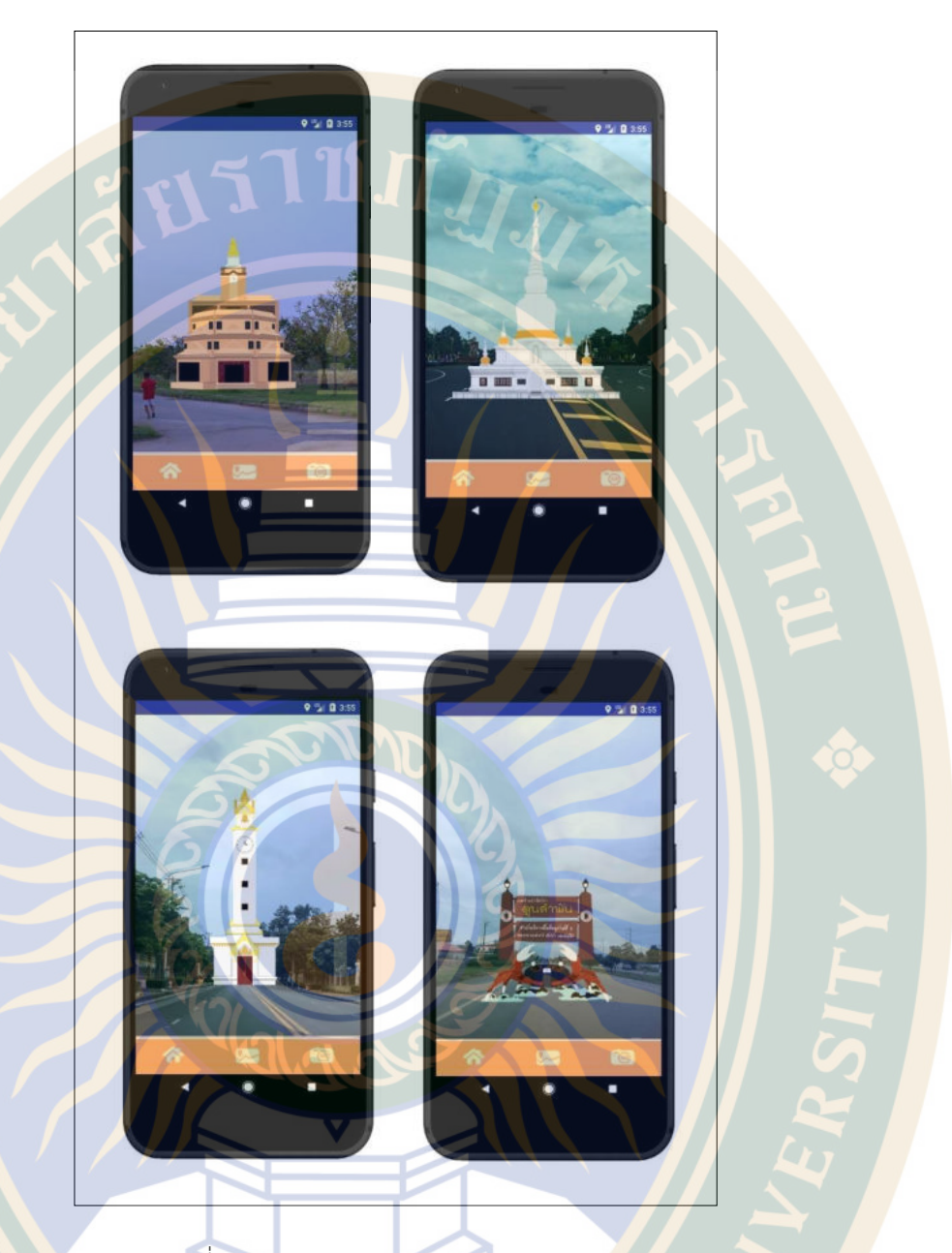

ภาพที่ 22 ตัวอย่างภาพส่วนแสดงผลภาพ AR

MANA SARAKHAN

**2. ผลการศึกษาความพึงพอใจของผู้ใช้แอปพลิเคชันเพื่อส่งเสริมแหล่งท่องเที่ยวจังหวัด มหาสารคามโดยใช้เทคโนโลยีเสมือนจริง**

 ผลการศึกษาความพึงพอใจของผู้ใช้แอปพลิเคชันเพื่อส่งเสริมแหล่งท่องเที่ยวจังหวัด มหาสารคามโดยใช้เทคโนโลยีเสมือนจริง ปรากฏผลตามตารางดังนี้

**รายการประเมิน ค่าเฉลี่ย**  $(\overline{X})$ **ค่าส่วน เบี่ยงเบน มาตรฐาน (S.D.) ระดับความ พึงพอใจ** การใช้งานมีความง่ายไม่ซับซ้อน 4.60 0.50 มากที่สุด เมนูที่เลือกใช้มีความชัดเจน 4.63 0.49 มากที่สุด เนื้อหาข้อมูลมีความถูกต้อง 4.77 0.43 มากที่สุด สามารถค้นหาข้อมูลสถานที่ท่องเที่ยวได้ง่าย 4.77 0.43 มากที่สุด สามารถค้นหาแผนที่ในการเดินทางได้ง่าย 4.43 0.57 มากที่สุด การแจ้งเตือนเมื่อใกล้ถึงสถานที่ท่องเที่ยว 4.60 0.50 มากที่สุด พิกัดในการแสดงภาพ AR มีความเสถียร 4.77 0.43 มากที่สุด การแสดงภาพ AR มีความสวยงาม 4.67 0.48 มากที่สุด ภาพถ่ายที่แสดงผลคู่กับภาพ AR 4.67 0.48 มากที่สุด ความเหมาะสมของโทนสีที่ใช้ 4.60 0.50 มากที่สุด ความเหมาะสมของขนาดตัวอักษร 4.63 0.49 มากที่สุด ความเหมาะสมในการแสดงภาพกราฟิก 4.73 0.45 มากที่สุด **เฉลี่ยโดยรวม 4.66 0.10 มากที่สุด**

ตารางที่ 2 ผลการศึกษาความพึงพอใจ

จากตารางที่ 2 พบว่าผลการประเมินความพึงพอใจของกลุ่มตัวอย่างที่มีต่อแอปพลิเคชันเพื่อ ส่งเสริมแหล่งท่องเที่ยวจังหวัดมหาสารคามโดยใช้เทคโนโลยีเสมือนจริง ภาพรวมในการใช้แอปพลิ เคชันมีความพึงพอใจมากที่สุด ( $\overline{x}$  = 4.66, S.D. = 0.10)

### **บทที่ 5**

### **สรุปผลการวิจัย อภิปรายผล และข้อเสนอแนะ**

#### **สรุปผล**

 1. ผลการพัฒนาแอปพลิเคชั่นเพื่อส่งเสริมแหล่งท่องเที่ยวจังหวัดมหาสารคามโดยใช้ เทคโนโลยีเสมือนจริง ผู้วิจัยได้ใช้กระบวนการ System Development Life Cycle (SDLC) ซึ่งเป็น การพัฒนาแอปพลิชันและทดสอบระบบที่ทำให้แอป<mark>พลิเคชั่นมีข้อผิดพลาดน้อยที่สุด จากการ</mark>ทดลอง พบว่า ในส่วนของเมนูและการแสดงผลข้อมูลพื้นฐานของสถานที่ท่องเที่ยวนั้น เมื่อผู้ใช้เลือกสถานที่ ่ ท่องเที่ยวใด<mark>ๆ โปรแกรมจะทำการเก็</mark>บชื่อข้อมูลของสถา<mark>นที่ท่องเ</mark>ที่ยวในเมนูนั้น เมื่อผู้ใช้เลือกไปที่เมนู <mark>ู้แผนที่แล้ว โป</mark>รแกรมจะ<mark>คำนวณเส้น</mark>ทางที่สั้นที่สุดจากตำแหน่งปัจจุบันไปยัง<mark>สถ</mark>านที่ท่องเที่ยวที่<mark>ไ</mark>ด้ ้เลือกไว้ ซึ่งผู้ใช้สามารถกดนำทางไปยังเป้าหมายได้ และเมื่<mark>อผู้ใช้เดินทา</mark>งเข้าใก<mark>ล้สถานที่ท่องเ</mark>ที่ยวใ<mark>น</mark> ระยะทางน้อยกว่า 10 กิโลเมตร โปรแกรมจะแจ้งเตือนและให้กดสลับไปยังเมนูที่ 3 คือ เมนูแสดงผล ข้อมูล AR ซึ่งโปรแกรมจะแสดงภาพ AR ของสถานที่ท่องเที่ยวที่ได้เลือกบนหน้าจอสมาร์ทโฟน ์ซึ่งเป็นการบอกผู้ใช้ว่ากำลังจะเข้าถึงสถานที่ท่องเที่ยวได้อีกด้วย ซึ่งจากการทดสอบประสิทธิภาพของ โปร<mark>แกร</mark>มนั้นพบว่า โปรแกรมสามารถทำงานไ<mark>ด้อ</mark>ย่างถูกต้อง<mark>ใ</mark>นทุกขั้นตอน

2. ผลการศึกษาความพึงพอใจของกลุ่มตัวอย่างที่มีต่อแอปพลิเคชันเพื่อส่งเสริมแหล่ง ท่องเที่ยวจังหวัดมหาสารคามโดยใช้เทคโนโลยีเสมือนจริง ภาพรวมในการใช้แอปพลิเคชันมีความ พึงพอใจมากที่สุด ( $\overline{X}$  = 4.66, S.D. = 0.10)

#### **อภิปรายผล**

 1. การพัฒนาแอปพลิเคชั่นเพื่อส่งเสริมแหล่งท่องเที่ยวจังหวัดมหาสารคามโดยใช้เทคโนโลยี เสมือนจริงในช่วงแรกนั้น การเลือกเส้นทางในแผนที่ยังต้องพิมพ์ชื่อจุดหมายที่จะเดินทางไป ซึ่งผู้วิจัย ้<mark>ได้แก้ไขโดยการให้โปรแก</mark>รมเก็บค่าของข้อมูลของสถานที่ไว้เช่<mark>น ชื่อสถานที่และพิกัดของ</mark>สถานที่ ี่ ท่อ<mark>งเที่</mark>ยว และการวัดระยะห่<mark>างจาก</mark>สถานที่ท่องเที่ยวกับตำแหน่งปัจจุบันนั้นผู้วิจัยได้ใช้การคำนวณ ระยะ<mark>ห่างจากสูตร H</mark>aversine formula ซึ่งจะได้ระยะห่างจากจุดอ้างอิงสองตำแ<mark>หน่</mark>ง ไม่ว่าตำแหน่ง ปัจจุบันจะอยู่บนเส้นทางหรือไม่ก็ตาม ถ้าหากใช้ระยะห่างของ Google Map แล้ว จะได้ระยะห่าง ี จากเส้นทางบนถ<mark>นน ซึ่งถ้าหากการเดินทางไม่อยู่บนถนนเส้นหลัก อาจจะเ</mark>กิดปัญหาในการคำนวณ ระยะห่างได้

2. การศึกษาความพึงพอใจของกลุ่มตัวอย่างที่มีต่อแอปพลิเคชันเพื่อส่งเสริมแหล่งท่องเที่ยว จังหวัดมหาสารคามโดยใช้เทคโนโลยีเสมือนจริงนั้น หลักจากที่ผู้วิจัยได้ให้นักท่องเที่ยวทดลองใช้ สมาร์ทโฟนในการทดสอบแอปพลิเคชัน ก็ได้แจกแบบประเมินความพึงพอใจให้แก่กลุ่มตัวอย่าง ปรากฏผลการประเมินความพึงพอใจของกลุ่มตัวอย่างนั้นมีความพึงพอใจมากที่สุด แต่พบปัญหาใน การโหลดแอปพลิเคชันลงเครื่องคือ สมาร์ทโฟนของกลุ่มตัวอย่างบางรุ่นไม่สามารถใช้ได้เนื่องจาก คุณภาพของสมาร์ทโฟนไม่รองรับเทคโนโลยี AR

#### **ข้อเสนอแนะ**

<mark>1. ควรมีการเพิ</mark>่มจำนวนสถานที<mark>่</mark>ท่องเที่ยวต่า<mark>ง ๆ ให้ครอบคลุมทั้งจังหวัดมหาสารคาม</mark> 2. ควรมีการออกแบบภาพเสมือนจริงในรูปแบบสองมิติและสามมิติที่เคลื่อนไหวได้

#### **บรรณานุกรม**

กรมศิลปากร. วัฒนธรรม พัฒนาการทางประวัติศาสตร์ เอกลักษณ์และภูมิปัญญา จังหวัด มหาสารคาม, พิมพ์ครั้งที่ 2. องค์การค้าครุสภา, 2544 กระทรงศึกษาธิการ. ตักสิลา มหาสารคาม สะดืออีสาน, กรุงเทพฯ, 2546 บุญชม ศรีสะอาด .การวิจัยเบื้องต้น. พิมพ์ครั้งที่ 7. กรุงเทพฯ : สุวีริยาสาส์น, 2545 สุพรรณพงศ์ วงษ์ศรีเพ็ง, ณัฐวี อุตกฤษฎ์. การประยุกต์ใช้เทคนิคความจริงเสริมเพื่อใช้ในการสอน เรื่องพยัญชนะภาษาไทย, ภาควิชาการจัดการเทคโนโลยีสารสนเทศ คณะเทคโนโลยี สารสนเทศ มหาวิทยาลัยเทคโนโลยีพระจอมเกลาพระนครเหนือ, The Eighth National Conference on Computing and Information Technology NCCIT 2012. ศุษมา แสนปากดี. การประยุกต์ใช้เทคโนโลยีเสมือนจริงในบอร์ดประชาสัมพันธ์ประชาคม เศรษฐกิจ อาเซียน. สาขาวิชาวิศวกรรมไฟฟ้าและคอมพิวเตอร์ คณะวิทยาศาสตร์และวิศวกรรมศาสตร์ มหาวิทยาลัยเกษตรศาสตร์, การ ประชุมวิชาการ มหาสารคามวิจัย ครั้งที่10. ธันยา นวลละออง, นงลักษณ์ ปรีชาดิเรก. การสร้างเกมการเรียนรู้สามมิติเพื่อเสริมสร้างทักษะ ภาษาอังกฤษ ตามทฤษฎีพหุปัญญาของนักเรียนผ่านเทคโนโลยี Augmented Reality บนอุปกรณ์แท็บเล็ต. คณะเทคโนโลยีสารสนเทศและการสื่อสาร มหาวิทยาลัยศิลปากร. คณะวิศวกรรมศาสตร์ มหาวิทยาลัยอีสเทิร์นเอเชีย, ICT Silpakorn Journal : Vol. 2 No. 1, January - June 2015.

ธีรเดช บุญนภา, จักรกฤษณ์ จันทรจรัส, ภัทรพล บัวงาม และมงคลชัย มีเกสร. การพัฒนาสื่อการ เรียนการสอนด้วยเทคโนโลยีความเป็นจริงเสริมแต่ง บนระบบปฏิบัติการแอนดรอยด์. สาขา คอมพิวเตอร์ธุรกิจ คณะบริหารธุรกิจ มหาวิทยาลัยราชภัฏชัยภูม The 3rd ASEAN Undergraduate Conference in Computing (AUC2) 2015.

นิภา ฉิมมี, วชิรพร ดิษสมบูรณ์. (2556). โลกเสมือนผ่านโลกจริง Augmented Reality, จาก https://nipatanoy. wordpress.com/โลกเสมือนผ่านโลกจริง-augmented-reality/ ม.ป.ป. บทบาทของเทคโนโลยี Augmented Reality, จาก

SARAK'

https://sukunya055.wordpress.com/ /บทบาทของเทคโนโลยี-augmented-reality/

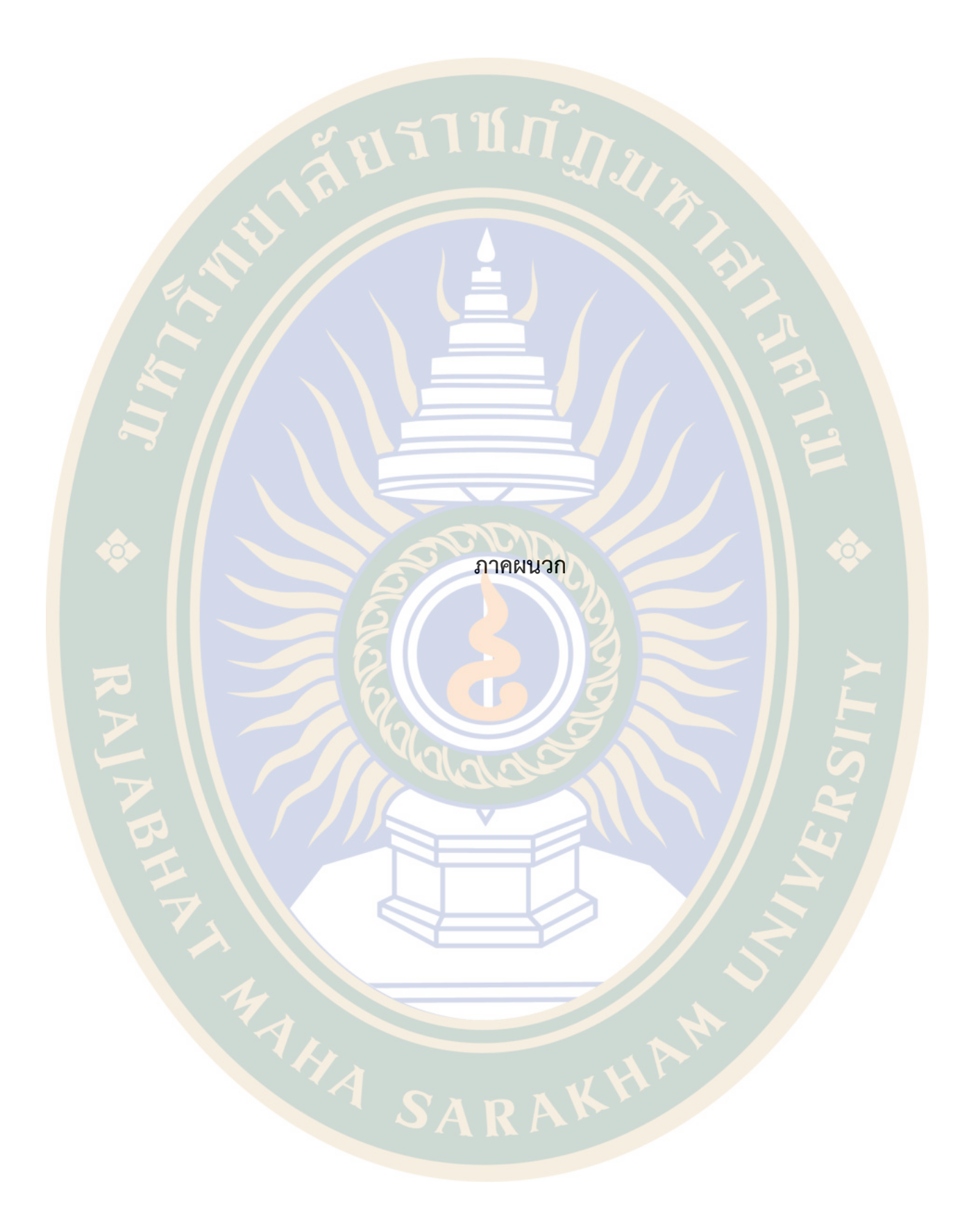

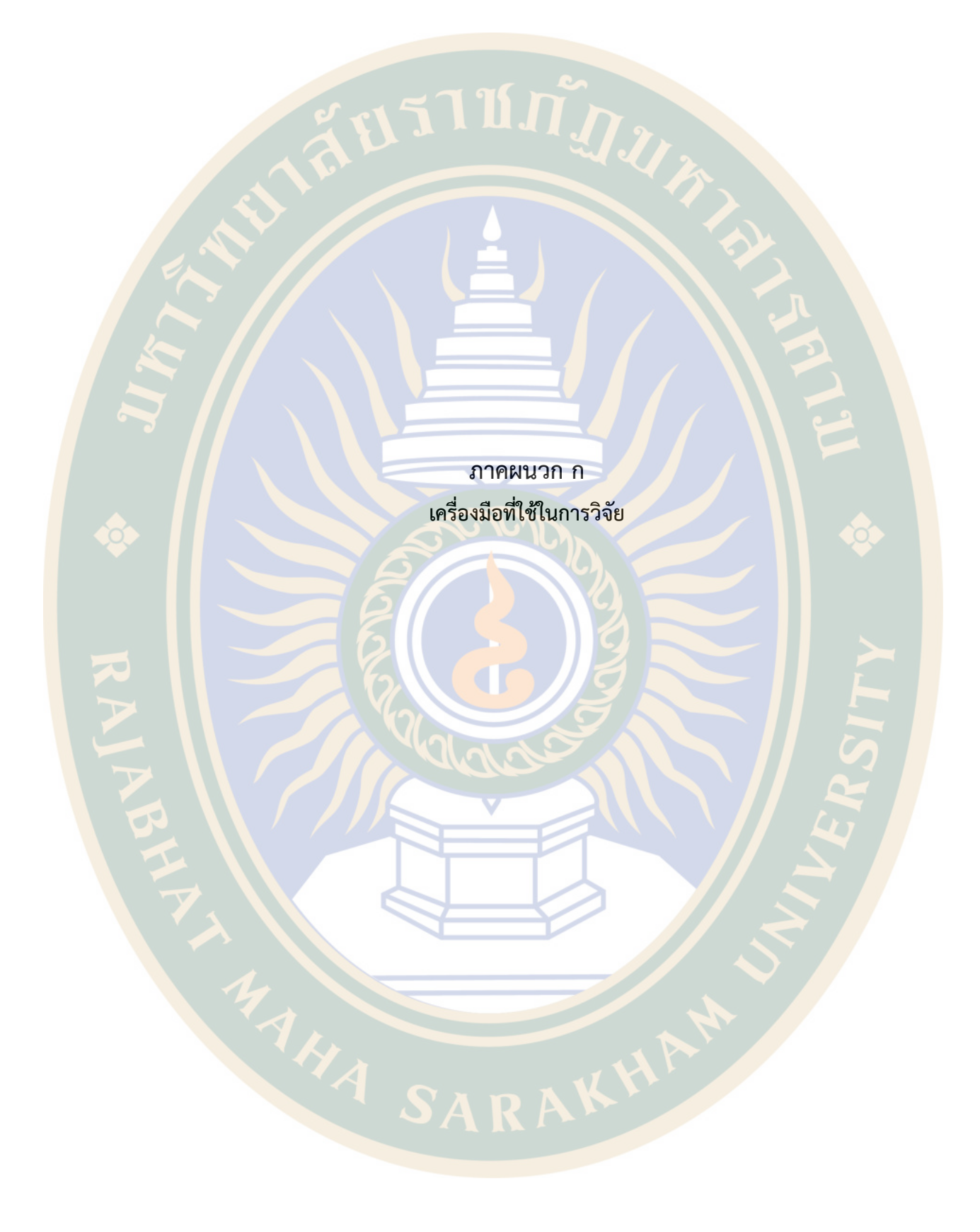

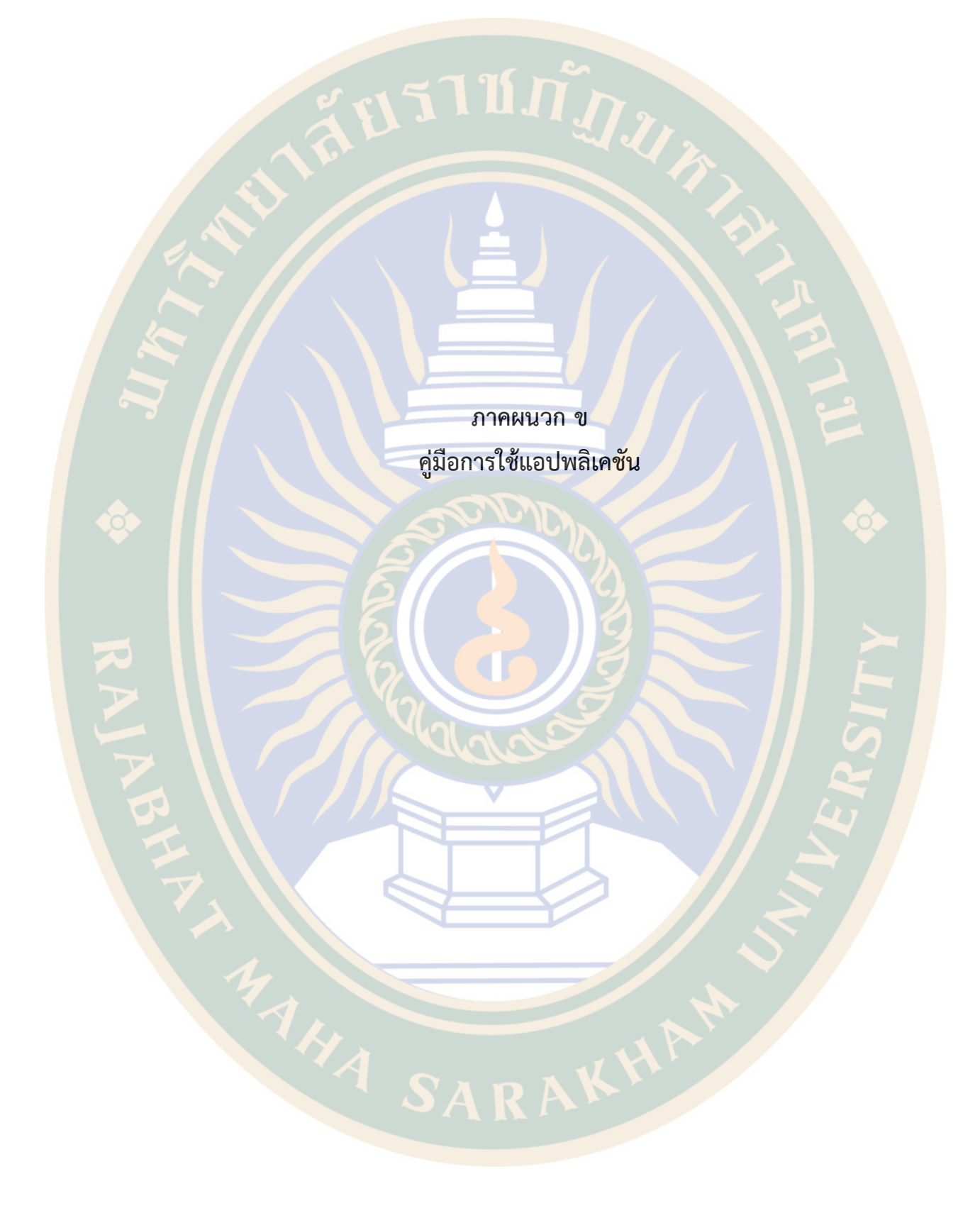

### **แบบประเมิน**

### **"แอปพลิเคชันเพื่อส่งเสริมแหล่งท่องเที่ยวจังหวัดมหาสารคามโดยใช้เทคโนโลยีเสมือนจริง"**

n m

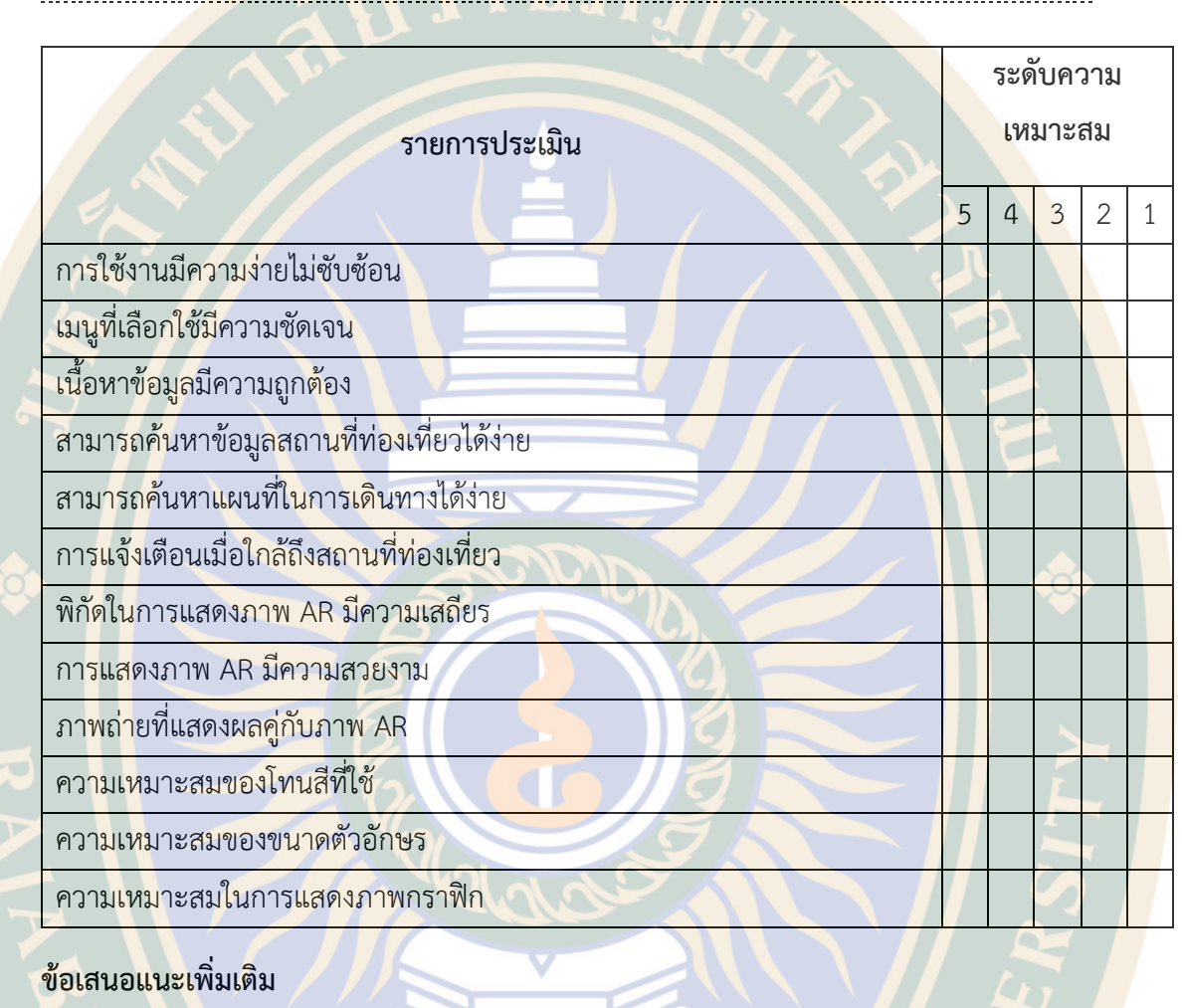

………………………………………………………………………………………………………………………………………………

………………………………………………………………………………………………………………………………………………

………………………………………………………………………………………………………………………………………………

………………………………………………………………………………………………………………………………………………

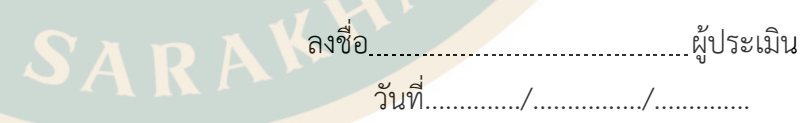

# **คู่มือการใช้แอปพลิเคชันเพื่อส่งเสริมแหล่งท่องเที่ยวจังหวัดมหาสารคาม**

**โดยใช้เทคโนโลยีเสมือนจริง**

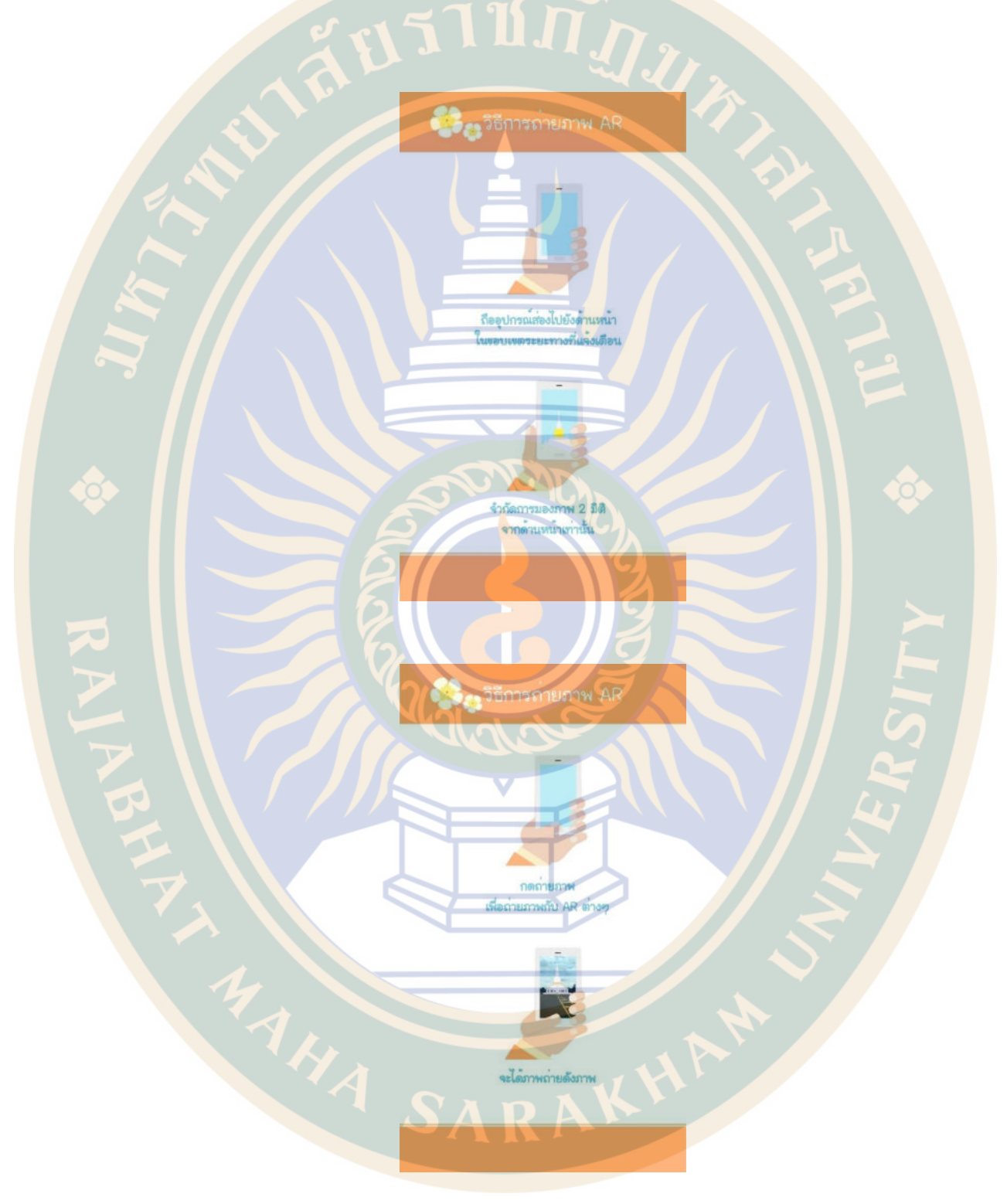

### **ประวัติผู้วิจัย**

- 1. ชื่อ-นามสกุล : นฤมล อินทิรักษ์
- 2. ต<mark>ำแหน่</mark>ง : อาจารย์
- 3. หน่วยงานที่สังกัด : สังกัดคณะเทคโนโลยีสารสนเทศ สาขาเทคโนโลยีมัลติมีเดีย และแอนิเมชั่น
- 4. ที่อยู่ : เลขที่ 80 ถ.นครสวรรค์ ต.ตลาด อ.เมือง จ.มหาสารคาม 44000
- 5. ประวัติการศึกษา

ปริญญาตรี : สาขาภาษาเพื่อการสร้างสรรค์งานสื่อสิ่งพิมพ์

มหาวิทยาลัยมหาสารคาม

ปริญญาโท : สาขาคอมพิวเตอร์ศึกษา

มหาวิทยาลัยราชภัฏมหาสารคาม

6. ประสบการณ์ด้านการวิจัยและเผยแพร่ผลงานวิจัย

- Learning of Situation by IDSAEP MODEL

- The Development of Web-Based Learning Model by Using
- Problem-Based Learning Situations on the Topic of "Image
- Production for Multimedia"
- Organizing learning CIPPA Model on the Topic of "Image Production for Multimedia" for first year undergraduate level students)
- Organizing learning that focuses Child Centered in Computer Programming Solutions using learning KWL-Plus techniques
- Knowledge Management Process in traditional weaving Soi dok mak Pattern by Ban Kutrang weave grop Aumpher Kutrang Mahasarakham **Province**
- Environmental Graphic Design for promote identity Rajabhat Mahasarakham University to Green University
- Infographic design for promote Rajabhat Mahasarakham University
- The Audio Book Design 2 Language for Listening Support Blind Children